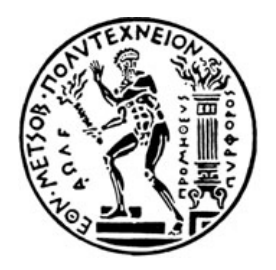

ΕΘΝΙΚΟ ΜΕΤΣΟΒΙΟ ΠΟΛΥΤΕΧΝΕΙΟ ΣΧΟΛΗ ΗΛΕΚΤΡΟΛΟΓΩΝ ΜΗΧΑΝΙΚΩΝ ΚΑΙ ΜΗΧΑΝΙΚΩΝ ΥΠΟΛΟΓΙΣΤΩΝ ΤΟΜΕΑΣ ΣΥΣΤΗΜΑΤΩΝ ΜΕΤΑΔΟΣΗΣ ΠΛΗΡΟΦΟΡΙΑΣ ΚΑΙ ΤΕΧΝΟΛΟΓΙΑΣ ΥΛΙΚΩΝ

## Σύστημα Επιβεβαίωσης Κατανομής Δόσεων στην **Ακτινοθεραπεία**

## ΔΙΠΛΩΜΑΤΙΚΗ!ΕΡΓΑΣΙΑ

Γεώργιος-Μιχαήλ Α. Μουρτζίλας

**Επιβλέπων**: Γεώργιος Ματσόπουλος Επίκουρος Καθηγητής Ε.Μ.Π.

Αθήνα, Ιούλιος 2011

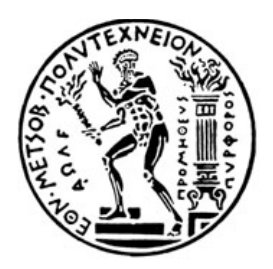

ΕΘΝΙΚΟ ΜΕΤΣΟΒΙΟ ΠΟΛΥΤΕΧΝΕΙΟ ΣΧΟΛΗ ΗΛΕΚΤΡΟΛΟΓΩΝ ΜΗΧΑΝΙΚΩΝ ΚΑΙ ΜΗΧΑΝΙΚΩΝ ΥΠΟΛΟΓΙΣΤΩΝ ΤΟΜΕΑΣ ΣΥΣΤΗΜΑΤΩΝ ΜΕΤΑΔΟΣΗΣ ΠΛΗΡΟΦΟΡΙΑΣ ΚΑΙ ΤΕΧΝΟΛΟΓΙΑΣ ΥΛΙΚΩΝ

## Σύστημα Επιβεβαίωσης Κατανομής Δόσεων στην **Ακτινοθεραπεία**

## ΔΙΠΛΩΜΑΤΙΚΗ!ΕΡΓΑΣΙΑ

Γεώργιος-Μιχαήλ Α. Μουρτζίλας

**Επιβλέπων**: Γεώργιος Ματσόπουλος Επίκουρος Καθηγητής Ε.Μ.Π.

Εγκρίθηκε από την τριμελή εξεταστική επιτροπή την 21 Ιουλίου 2011.

........................... ........................... ...........................

Επ. Καθηγητής ΕΜΠ Καθηγητής ΕΜΠ Καθηγητής ΕΜΠ

Γεώργιος Ματσόπουλος Νικόλαος Ουζούνογλου Διονύσιος-Δημήτριος Κουτσούρης

Αθήνα, Ιούλιος 2011

...............................

Γεώργιος-Μιχαήλ Α. Μουρτζίλας

Διπλωματούχος Ηλεκτρολόγος Μηχανικός και Μηχανικός Υπολογιστών Ε.Μ.Π.

Copyright © Γεώργιος-Μιχαήλ Α. Μουρτζίλας, 2011.

Με επιφύλαξη παντός δικαιώματος. All rights reserved.

Απαγορεύεται η αντιγραφή, αποθήκευση και διανομή της παρούσας εργασίας, εξ ολοκλήρου ή τμήματος αυτής, για εμπορικό σκοπό. Επιτρέπεται η ανατύπωση, αποθήκευση και διανομή για σκοπό μη κερδοσκοπικό, εκπαιδευτικής ή ερευνητικής φύσης, υπό την προϋπόθεση να αναφέρεται η πηγή προέλευσης και να διατηρείται το παρόν μήνυμα. Ερωτήματα που αφορούν τη χρήση της εργασίας για κερδοσκοπικό σκοπό πρέπει να απευθύνονται προς τον συγγραφέα. Οι απόψεις και τα συμπεράσματα που περιέχονται σε αυτό το έγγραφο εκφράζουν τον

συγγραφέα και δεν πρέπει να ερμηνευθεί ότι αντιπροσωπεύουν τις επίσημες θέσεις του Εθνικού Μετσόβιου Πολυτεχνείου.

Στο Χρήστο και το Γιώργο.

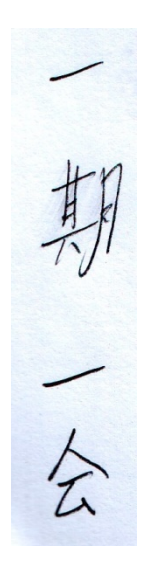

# **Περίληψη**

Σκοπός της παρούσας διπλωµατικής εργασίας είναι η ανάπτυξη λογισµικού που θα βοηθήσει στην επιβεβαίωση κατανοµής της δόσης που υπολογίζει το σύστηµα σχεδιασµού ακτινοθεραπείας σε σχέση µε την πραγµατική δόση που εναποτίθεται στον ασθενή. Στο λογισµικό που αναπτύχθηκε, εισάγονται οι εικόνες µε τις ισοδοσικές καµπύλες που υπολογίζει το σύστηµα σχεδιασµού ακτινοθεραπείας καθώς και οι εικόνες µε τις ισοδοσικές καµπύλες της πραγµατικής εναπόθεσης ακτινοβολίας στον ασθενή. Το λογισµικό βοηθά τον χρήστη να επιλέξει τις ισοδοσικές καµπύλες που επιθυµεί να συγκρίνει και έπειτα εφαρµόζει στις ιατρικές εικόνες µετασχηµατισµό distance-map ώστε να παρουσιάσει στον χρήστη την υπέρθεση των ισοδοσικών καµπυλών που τον ενδιαφέρουν. Έτσι, µέσα από ένα εύχρηστο παραθυρικό περιβάλλον εργασίας ο χρήστης µπορεί γρήγορα να συγκρίνει και να επιβεβαιώσει την κατανοµή της δόσης της ακτινοθεραπείας κάνοντας µε ευκολία τους απαραίτητους υπολογισµούς και αποθηκεύοντας τα αποτελέσµατα που του χρειάζονται σε αρχεία εικόνας.

# **Λέξεις Κλειδιά**

Ακτινοθεραπεία, επιβεβαίωση δόσης, σχεδιασµός ακτινοθεραπείας, ισοδοσικές καµπύλες, distance map, υπέρθεση.

# **Abstract**

The purpose of this thesis was to develop a software tool that will help in the verification of the distribution of radiation dosage computed by the radiotherapy treatment design system compared to the real dosage that is applied to the patient.

The images of the isodose curves computed by the radiotherapy treatment design system and the images of the isodose curves of the real dosage that is applied to the patient are loaded in the software. The software then lets the user choose the isodose curves they want to compare and then it applies a distance-map transform on the medical images in order to present the superimposition of the selected isodose curves to the user. Thus, the user can easily compare and verify the distribution of the radiation dosage, through a user-friendly window environment. The user can easily perform calculations and save the resulting images.

# **Keywords**

Radiotherapy, dosage verification, radiotherapy treatment design system, isodose curves, distance-map, superimposition.

# **Περιεχόµενα**

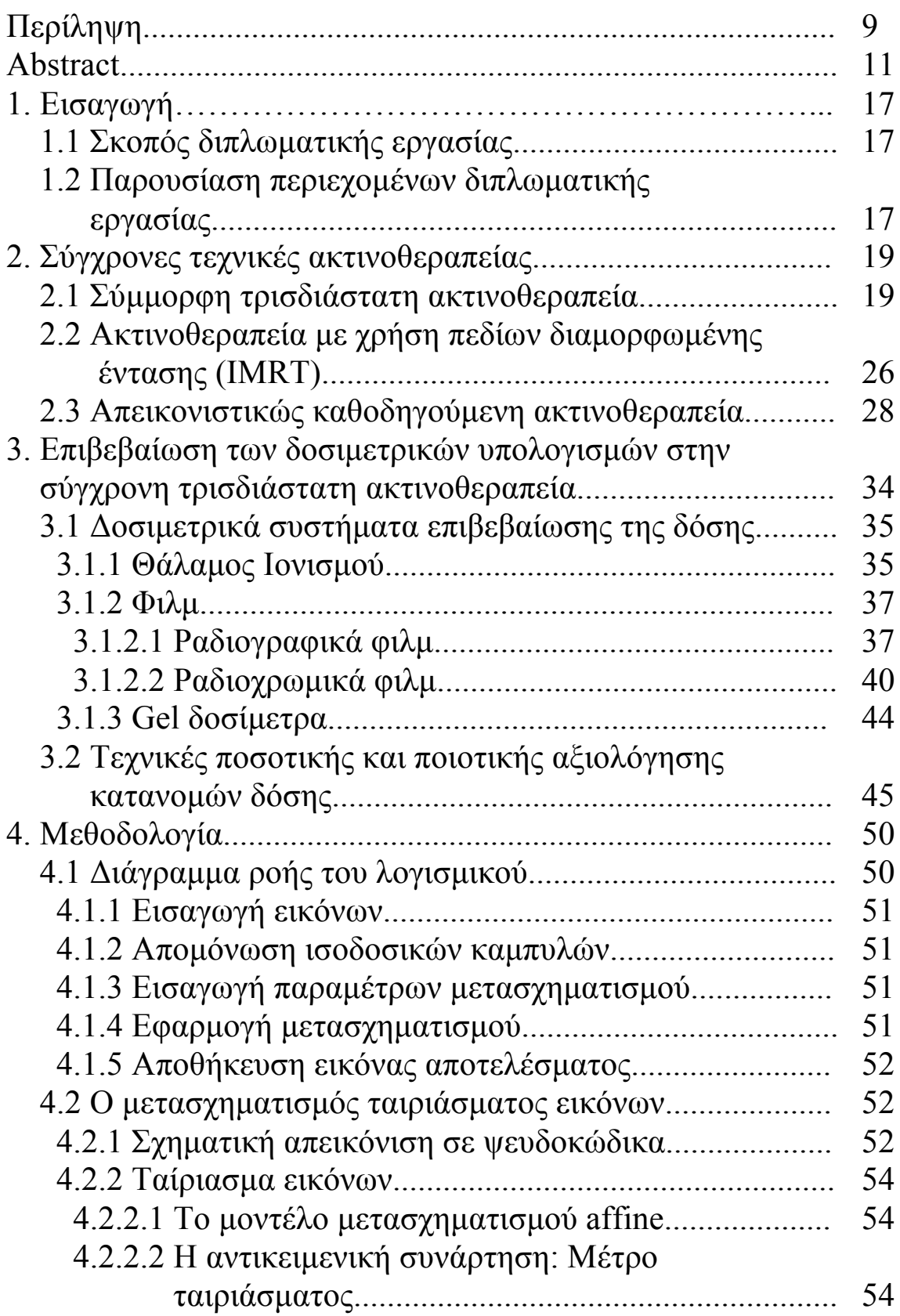

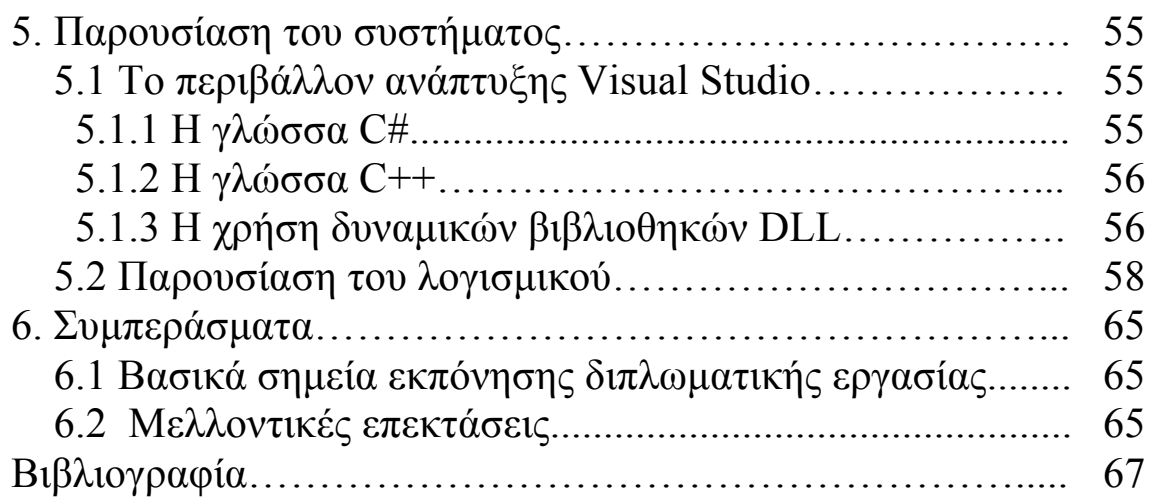

# **Πίνακας Σχηµάτων**

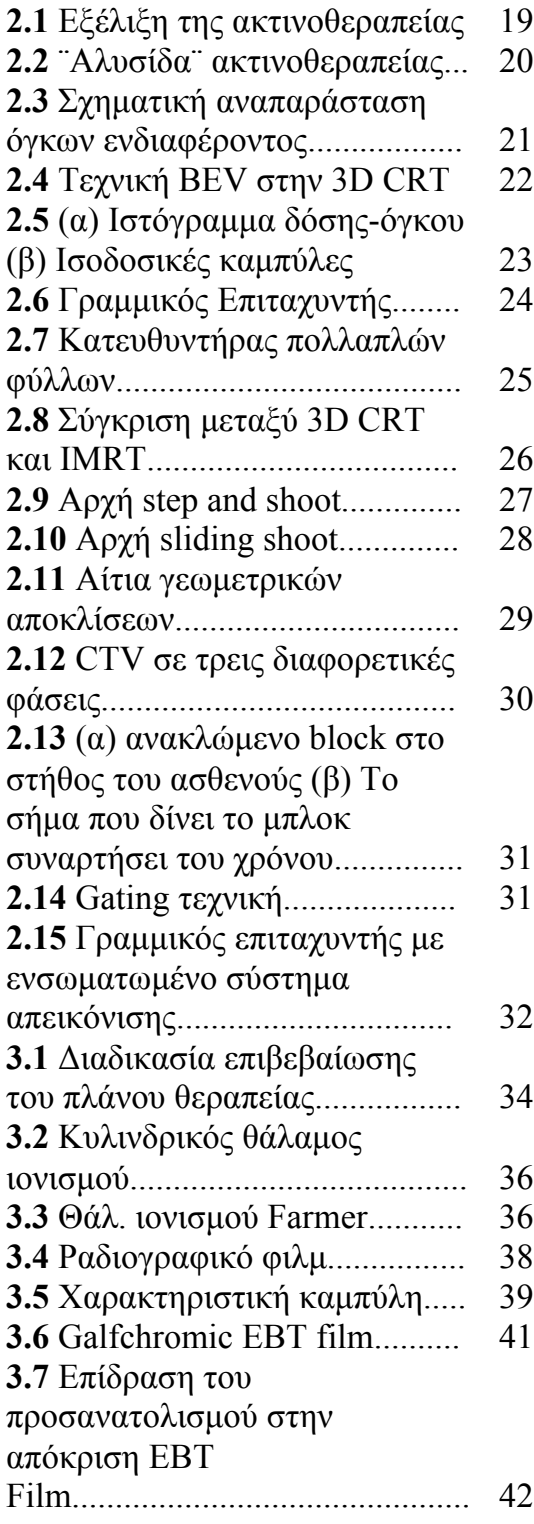

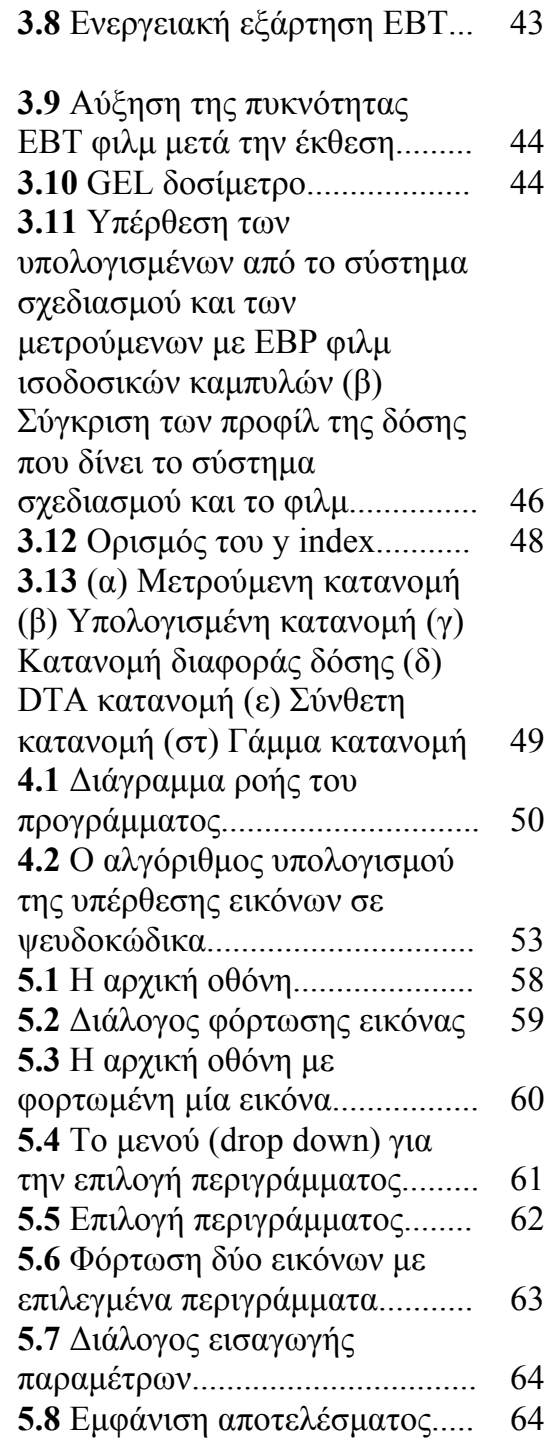

# **1. Εισαγωγή**

### **1.1 Σκοπός διπλωµατικής εργασίας**

Σκοπός της παρούσας διπλωµατικής εργασίας είναι η ανάπτυξη ενός εύχρηστου και παραθυρικού περιβάλλοντος το οποίο θα βοηθήσει στην επιβεβαίωση της δοσολογίας κατά τον σχεδιασµό της ακτινοθεραπείας.

Η ανάπτυξη της σύγχρονης τεχνολογίας, δίνει τη δυνατότητα να αναπτυχθούν σύγχρονες τεχνικές ακτινοθεραπείας για τους καρκινικούς όγκους, οι οποίες επιτρέπουν την εφαρµογή µε υψηλή ακρίβεια, υψηλής δόσης ακτινοβολίας στον καρκινικό όγκο, ενώ η ακτινοβολία στους γειτονικούς υγιείς ιστούς παραµένει στα ελάχιστα δυνατά επίπεδα.

Για τον σχεδιασµό της ακτινοθεραπείας χρησιµοποιείται σύστηµα σχεδιασµού ακτινοθεραπείας. Λόγω της πολυπλοκότητας των τεχνικών ακτινοθεραπείας, απαιτείται επιβεβαίωση της κατανοµής δόσης που υπολογίζει το σύστηµα σχεδιασµού της ακτινοθεραπείας µε ανεξάρτητη µέθοδο. Γι' αυτό το λόγο, το πλάνο θεραπείας εφαρµόζεται σε τρισδιάστατο οµοίωµα του ασθενούς στο οποίο έχουν τοποθετηθεί συσκευές δοσιµετρίας. Έπειτα υπάρχει η ανάγκη να συγκριθούν οι µετρούµενες δόσεις µε τις δόσεις που είχε υπολογίσει το σύστηµα σχεδιασµού της ακτινοθεραπείας, ώστε να επιβεβαιωθεί η κατανοµή της δοσολογίας πριν αυτή εφαρµοστεί στον ασθενή. Αν η απόκλιση της µετρούµενης και της υπολογισµένης ακτινοβολίας είναι µέσα στα αποδεκτά όρια, τότε το πλάνο θεραπείας θεωρείται ότι είναι ακριβές για να µεταφερθεί στον ασθενή.

Η υπέρθεση των ισοδοσικών καµπυλών κατανοµής ακτινοβολίας είναι ένας ποιοτικός τρόπος ο οποίος µπορεί να επισηµάνει τις περιοχές που παρουσιάζουν σηµαντική διαφωνία ανάµεσα στην µετρούµενη και την υπολογισµένη ακτινοβολία.

Στην παρούσα διπλωµατική εργασία σκοπός µας είναι να αναπτύξουµε ένα λογισµικό µε το οποίο να γίνεται εύκολη η υπέρθεση των ισοδοσικών καµπυλών της µετρούµενης και της υπολογισµένης ακτινοβολίας. Θέλουµε ο χρήστης να εισάγει στο λογισµικό της εικόνες µε τις ισοδοσικές καµπύλες που υπολογίστηκαν από το σύστηµα σχεδιασµού ακτινοθεραπείας και τις ισοδοσικές καµπύλες που προέκυψαν από την µέτρηση στο οµοίωµα. Έπειτα ο χρήστης θα πρέπει να είναι σε θέση να επιλέξει σε κάθε εικόνα τις αντίστοιχες ισοδοσικές καµπύλες που τον ενδιαφέρουν, ώστε να εφαρµόσει σε αυτές και µόνο την τεχνική της υπέρθεσης. Έπειτα το λογισµικό θα πρέπει να υπολογίζει την υπέρθεση των δύο καµπυλών και να την παρουσιάζει στο χρήστη, ο οποίος θα µπορεί να αποθηκεύσει το αποτέλεσµα ώστε να το χρησιµοποιήσει για την επιβεβαίωση του πλάνου ακτινοθεραπείας.

### **1.2 Παρουσίαση περιεχοµένων διπλωµατικής εργασίας**

Στο κεφάλαιο 2 της διπλωµατικής εργασίας γίνεται µία παρουσίαση των σύγχρονων τεχνικών ακτινοθεραπείας.

Στο κεφάλαιο 3 παρουσιάζονται τα δοσοµετρικά συστήµατα που χρησιµοποιούνται για την επιβεβαίωση της δόσης στην ακτινοθεραπεία. Επίσης, παρουσιάζονται οι βασικές τεχνικές ποιοτικής και ποσοτικής σύγκρισης των υπολογισµένων δόσεων µε τις µετρούµενες.

Στο κεφάλαιο 4 παρουσιάζεται η µεθοδολογία που χρησιµοποιήθηκε. Γίνεται µία πρώτη παρουσίαση της ροής του προγράµµατος µε τη βοήθεια ενός διαγράµµατος ροής και επεξηγούνται τα διάφορα στάδια χρήστης του προγράµµατος. Επίσης παρουσιάζεται ο αλγόριθµος υπέρθεσης εικόνων που χρησιµοποιήθηκε.

Στο κεφάλαιο 5 παρουσιάζεται το περιβάλλον ανάπτυξης που χρησιµοποιήθηκε για την ανάπτυξη του λογισµικού καθώς και οι γλώσσες προγραµµατισµού και τα εργαλεία που χρησιµοποιήθκαν. Επίσης, παρουσιάζονται εικόνες (screenshots) από την χρήση του λογισµικού.

Τέλος, στο κεφάλαιο 6 παρουσιάζονται τα συµπεράσµατα της διπλωµατικής εργασίας καθώς και οι πιθανές µελλοντικές επεκτάσεις αυτής.

## **2. Σύγχρονες τεχνικές ακτινοθεραπείας**

Τις τελευταίες δεκαετίες οι τεχνολογικές και επιστηµονικές εξελίξεις έδωσαν τη δυνατότητα ανάπτυξης µιας σειράς ακτινοθεραπευτικών τεχνικών που σκοπό έχουν την εφαρµογή θεραπείας υψηλής ακρίβειας µε υψηλή δόση στον όγκο και όσο το δυνατόν χαµηλότερη δόση σε γειτονικούς υγιείς ιστούς. Οι βασικότερες εξελίξεις που συνέβαλλαν κατά κύριο ρόλο στην καθιέρωση νέων τρόπων θεραπείας είναι η αντικατάσταση των µονάδων θεραπείας κοβαλτίου από γραµµικούς επιταχυντές (linear accelerators – linacs), η χρήση τρισδιάστατων και πολλές φορές συνδυαζόµενων απεικονιστικών τεχνικών, η ανάπτυξη τρισδιάστατου λογισµικού σχεδιασµού θεραπείας, η εφαρµογή συστηµάτων ακινητοποίησης και επαλήθευσης της θεραπείας καθώς και η εµφάνιση κατευθυντήρων πολλαπλών φύλλων (Multileaf Collimators – MLC).

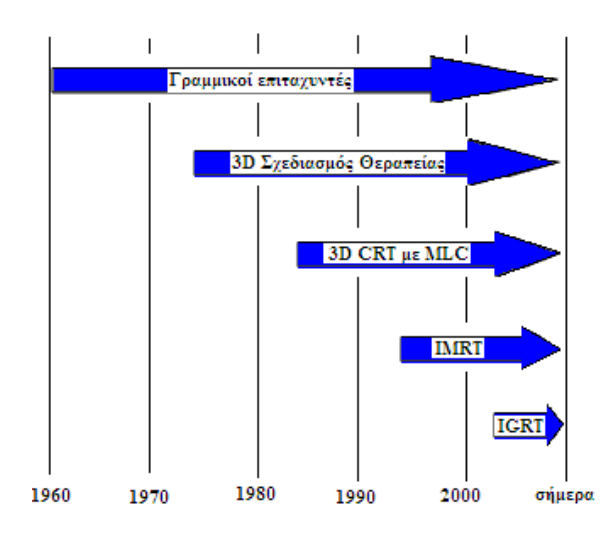

**Σχήµα 2.1:** Εξέλιξη της ακτινοθεραπείας.

Τέτοιες τεχνικές είναι η σύµµορφη τρισδιάστατη ακτινοθεραπεία (3D Conformal Radiotherapy – 3D CRT), η ακτινοθεραπεία µε πεδία ακτινοβολίας διαµορφωµένης έντασης (Intensity Modulated Radiation Therapy – IMRT) και η απεικονιστικώς καθοδηγούµενη ακτινοθεραπεία (Image Guided Radiation Therapy – IGRT).

### **2.1 Σύµµορφη τρισδιάστατη ακτινοθεραπεία**

Η τρισδιάστατη σύµµορφη ακτινοθεραπεία περιλαµβάνει µια σειρά από διαδικασίες όπως φαίνεται στο σχήµα 1.2.

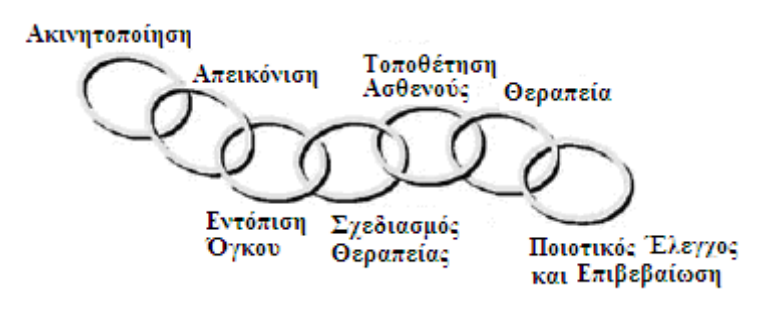

**Σχήµα 2.2:** "Αλυσίδα" ακτινοθεραπείας.

Μετά την ακινητοποίηση του ασθενούς µε ειδικά συστήµατα ακινητοποιήσης πραγµατοποιείται αξονική τοµογραφία (Computed Tomography – CT) σε θέση θεραπείας για την απεικόνιση της ανατοµικής περιοχής που θα πραγµατοποιηθεί η ακτινοβόληση. Η τοµογραφία πρέπει να καλύπτει επαρκώς την κλινική περιοχή ενδιαφέροντος έτσι ώστε να επιτρέπει την ακριβή τρισδιάστατη ανακατασκευή της ανατοµίας και τον εντοπισµό των όγκων και των κρίσιµων δοµών. Άλλες απεικονιστικές µέθοδοι όπως η µαγνητική τοµογραφία (Magnetic Resonance Imaging – MRI) και η τοµογραφία εκποµπής ποζιτρονίων (Positron Emission Tomography – PET) µπορούν να χρησιµοποιηθούν επικουρικά. Οι εικόνες της αξονικής τοµογραφίας καθώς και των υπολοίπων απεικονιστικών µεθόδων µεταφέρονται αυτοµάτως µέσω ειδικών πρωτοκόλλων επικοινωνίας (Digital Imaging and Communications in Medicine – DICOM), στον υπολογιστή του συστήµατος σχεδιασµού θεραπείας (Treatment Planning System – TPS), όπου και γίνεται ο τρισδιάστατος σχεδιασµός του πλάνου θεραπείας µε τη χρήση εξειδικευµένου λογισµικού.

Σχεδιασµός Θεραπείας είναι η διαδικασία εκείνη της ακτινοθεραπείας κατά την οποία αποφασίζεται η τακτική που θα ακολουθηθεί για την ακτινοβόληση του ασθενούς, προκειµένου να επιτευχθεί η ακτινοβόληση του όγκου µε υψηλές και οµοιογενείς τιµές δόσης και παράλληλη διατήρηση της δόσης στους παρακείµενους υγιείς ιστούς σε όσο το δυνατόν χαµηλότερα επίπεδα. Κατά τη σχεδίαση του πλάνου θεραπείας αρχικά προσδιορίζονται ο όγκος – στόχος και τα κρίσιµα όργανα (Organs at Risk – OAR). Οι όγκοι – στόχοι ορίζονται σύµφωνα µε τις οδηγίες της ICRU (International Commission on Radiation Units and Measurements) Report No 62 [1]. Όσον αφορά τον όγκο – στόχο καθορίζονται ο µακροσκοπικός όγκος στόχος (Gross Tumor Volume – GTV), ο κλινικός όγκος στόχος (Clinical Tumor Volume – CTV) και ο όγκος στόχος για σχεδιασµό θεραπείας (Planning Target Volume – PTV). Ο µακροσκοπικός όγκος στόχος (GTV) περιγράφει τον όγκο όπως είναι ορατός µε απεικονιστικές µεθόδους. Ο κλινικός όγκος στόχος (CTV) αποτελείται από το GTV και πιθανές µικροσκοπικές επεκτάσεις του όγκου, και περιλαµβάνει όλες τις δοµές που πρέπει να ακτινοβοληθούν. Για να διασφαλιστεί ότι όλα τα µέρη του CTV λαµβάνουν την προβλεπόµενη δόση, προστίθενται επιπλέον περιθώρια προκειµένου να ληφθούν υπόψη οι πιθανές µετακινήσεις του όγκου στόχου (Internal Margin – IM) και τα σφάλµατα κατά την τοποθέτηση του ασθενούς (Set up Margin – SM). Ο όγκος που προκύπτει (CTV + IM + SM) καλείται όγκος σχεδιασµού PTV.

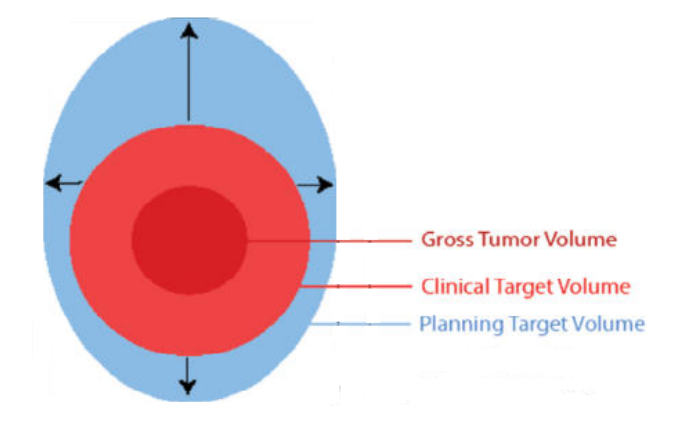

**Σχήµα 2.3:** Σχηµατική αναπαράσταση των όγκων ενδιαφέροντος.

Το επόµενο βήµα στο σχεδιασµό θεραπείας είναι ο καθορισµός των χαρακτηριστικών της ακτινοβολίας, δηλαδή ο τύπος της ακτινοβολίας (φωτόνια ή σωµατίδια), η ενέργειά της καθώς και τα γεωµετρικά χαρακτηριστικά της δέσµης.

Σηµαντικό βοήθηµα για την επιλογή της κατεύθυνσης εισόδου της δέσµης ακτινοβολίας (δηλαδή της επιλογής της γωνίας του gantry, του κατευθυντήρα και του κρεβατιού) είναι η απεικόνιση "όψης µέσα από τη δέσµη" (Beam's Eye View – BEV).

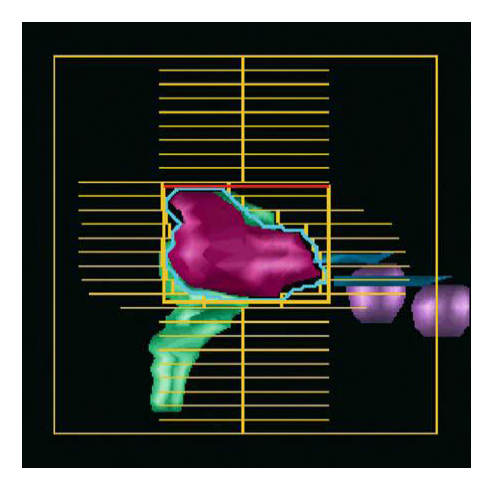

**Σχήµα 2.4:** Τεχνική BEV στην 3D CRT.

Σε αυτή την τεχνική ο παρατηρητής βλέπει την δισδιάστατη αναπαράσταση της ανατοµίας όπως ακριβώς η πηγή ακτινοβόλησης. Με τον τρόπο αυτό το σχήµα του πεδίου ακτινοβολίας προσαρµόζεται εύκολα στο σχήµα του όγκου – στόχου. Στη συνέχεια υπολογίζονται οι απορροφούµενες δόσεις από τους διάφορους ιστούς και οι δέσµες επανασχεδιάζονται µέχρι να υπάρξει µια αποδεκτή κατανοµή δόσης. Το πλάνο θεραπείας που τελικά θα εφαρµοστεί επιλέγεται µε βάση τη βέλτιστη κατανοµή δόσης σε υγιείς και φυσιολογικούς ιστούς. Η αξιολόγηση αυτή µπορεί να γίνει µε τη βοήθεια των ισοδοσικών καµπυλών και του ιστογράµµατος δόσης – όγκου (Dose Volume Histogram – DVH) για τον ακτινοβολούµενο όγκο και τα διάφορα όργανα.

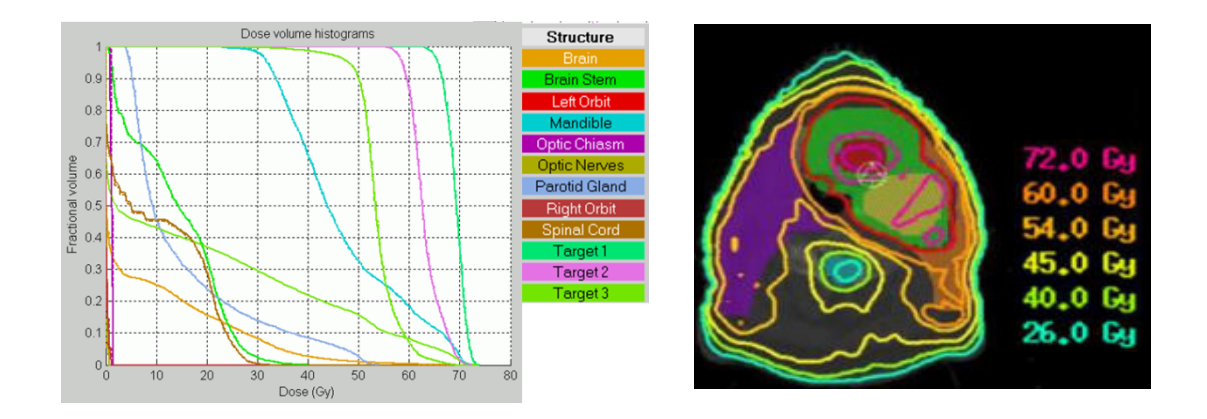

**Σχήµα 2.5:** (α) Ιστόγραµµα δόσης – όγκου (DVH) (β) Ισοδοσικές καµπύλες.

Η όλη διαδικασία του σχεδιασµού θεραπείας – από τον σχεδιασµό των περιγραµµάτων των ανατοµικών περιοχών µέχρι και τον υπολογισµό της δόσης – γίνεται µε τη βοήθεια σύγχρονων υπολογιστικών συστήµατων σχεδιασµού θεραπείας (TPS).

Το επόµενο βήµα στη διαδικασία της σύµµορφης ακτινοθεραπείας – µεταξύ του σχεδιασµού θεραπείας και της ακτινοβόλησης – περιλαµβάνει την τοποθέτηση του ασθενούς. Προκειµένου το πλάνο θεραπείας να εφαρµοσθεί µε ακρίβεια στον ασθενή πρέπει πρώτα από όλα ο ασθενής να τοποθετηθεί στην ίδια ακριβώς θέση µε αυτή που είχε κατά τη διάρκεια της απεικονιστικής εξέτασης. Για το λόγο αυτό χρησιµοποιείται ο εξοµοιωτής όπου αναπαράγονται επακριβώς όλες οι γεωµετρικές συνθήκες θεραπείας και τοποθέτουνται τα τελικά σηµάδια στον ασθενή που καθορίζουν το ισόκεντρο (το κέντρο δηλαδή της ακτινοβόλησης). Ο εξοµοιωτής είναι ένα ακτινοδιαγνωστικό µηχάνηµα µε δυνατότητα ακτινοσκοπικής και ακτινογραφικής λήψης και χαρακτηριστικά (γεωµετρικά και µηχανικά) πανοµοιότυπα µε τη µονάδα ακτινοθεραπείας. Στα σύγχρονα συστήµατα ακτινοθεραπείας, η επιβεβαίωση της τοποθέτησης του ασθενούς µπορεί να γίνει και µε τη χρήση ψηφιακά ανακατασκευασµένης ακτινογραφίας (Digital Reconstructed Radiographs – DRRs). Η ψηφιακά ανακατασκευασμένη ακτινογραφία κατασκευάζεται από το σύστηµα σχεδιασµού θεραπείας για κάθε δέσµη ακτινοβολίας του πλάνου θεραπείας. Είναι µια τεχνική κατά την οποία από τα δεδοµένα της αξονικής τοµογραφίας ανακατασκευάζεται τελικά µια δισδιάστατη εικόνα της προβολής BEV κάθε δέσµης .

Ακολουθεί η τοποθέτηση του ασθενούς στη µονάδα ακτινοβόλησης. Σήµερα η µονάδα ακτινοθεραπείας που χρησιµοποιείται είναι ο γραµµικός επιταχυντής (linear accelerator – linac). Αποτελείται από το τραπέζι (couch) στο οποίο τοποθετείται ο ασθενής, τον κατευθυντήρα (collimator) που διαµορφώνει τη δέσµη και το βραχίονα (gantry).

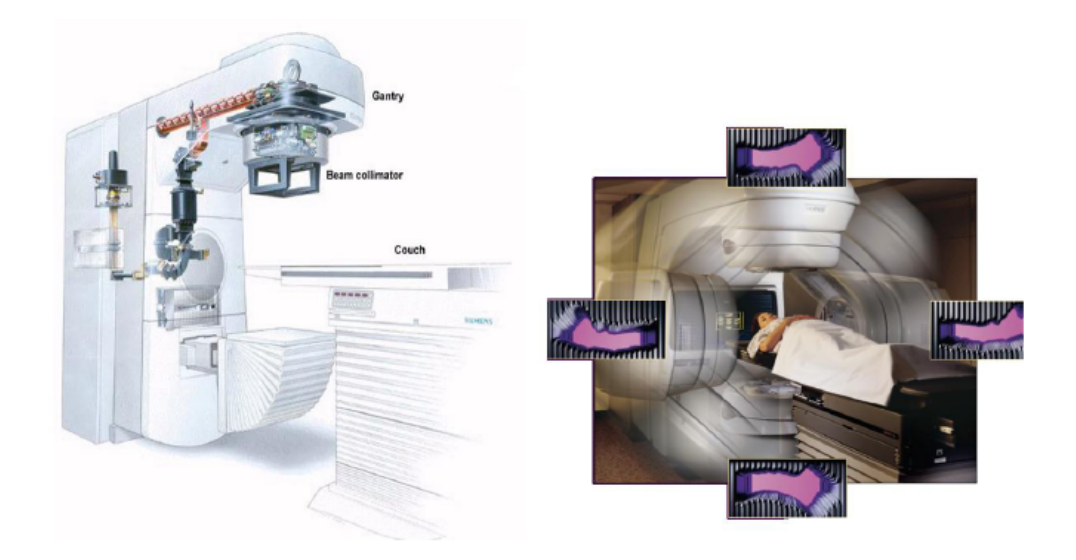

### **Σχήµα 2.6:** Γραµµικός επιταχυντής.

Το τραπέζι διαθέτει δυνατότητα µετατόπισης κατά µήκος τριών ορθογώνιων διευθύνσεων καθώς και περιστροφής περί κατακόρυφο άξονα. Ο βραχίονας διαθέτει δυνατότητα περιστροφής περί τον άξονά του. Το σηµείο τοµής του άξονα περιστροφής του τραπεζιού, του βραχίονα και του κατευθυντήρα ονοµάζεται ισόκεντρο. Η διατοµή της δέσµης της ακτινοβολίας καθορίζεται από τις θέσεις των φύλλων του κατευθυντήρα πολλαπλών φύλλων (Multileaf Collimator – MLC).

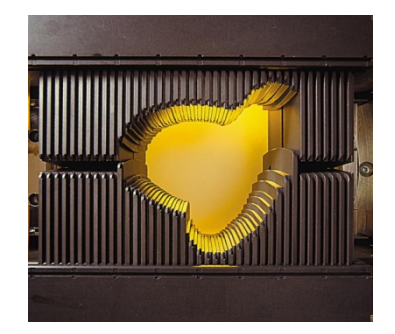

**Σχήµα 2.7:** Κατευθυντήρας πολλαπλών φύλλων.

Αυτού του είδους οι κατευθυντήρες διαθέτουν φύλλα από ειδικό απορροφητικό υλικό, συνήθως βαρύ µέταλλο, όπως είναι ο µόλυβδος και το βολφράµιο. Τα φύλλα αυτά κινούνται ανεξάρτητα το ένα από το άλλο και κάθετα στη διαδροµή της ακτινοβολίας σχηµατίζοντας ακόµα και τα πιο πολύπλοκα σχήµατα. Η κίνηση των φύλλων του κατευθυντήρα ελέγχεται µέσω υπολογιστή ώστε κατά την κίνηση του βραχίονα γύρω από τον ασθενή να αλλάζει αυτόµατα η διατοµή της δέσµης στο σχήµα της διατοµής του όγκου.

Η επιβεβαίωση της σωστής τοποθέτησης του ασθενούς πριν από τη θεραπεία γίνεται µε τη σύγκριση των DRR των πεδίων ακτινοβολίας µε τις εικόνες που λαµβάνονται µε το συστήµα ηλεκτρονικής απεικόνισης (electronic portal imaging devices – EPID) του γραμμικού επιταχυντή. Στην ηλεκτρονική απεικόνιση ακτινοθεραπείας, ενός ανιχνευτής ή µια συστοιχία ηλεκτρονικών αισθητήρων βρίσκεται αντιδιαµετρικά προς τον κατευθυντήρα ώστε να συλλέγει τις ακτίνες που έχουν διαπεράσει τον ασθενή. Έτσι δηµιουργείται µια δισδιάστατη εικόνα που αποκαλύπτει τυχόν σφάλµατα τοποθέτησης του ασθενούς.

Σε όλα τα στάδια της σύµµορφης ακτινοθεραπείας υπεισέρχονται σφάλµατα τα οποία µπορούν να επηρεάσουν σηµαντικά το σχεδιασµό και τη θεραπεία. Για το λόγο αυτό είναι απαραίτητος ο ποιοτικός έλεγχος του εξοπλισµού και του συστήµατος σχεδιασµού θεραπείας.

# **2.2 Ακτινοθεραπεία µε χρήση πεδίων διαµορφωµένης έντασης (IMRT)**

Η εξέλιξη της τρισδιάστατης σύµµορφης ακτινοθεραπείας οδήγησε στην καθιέρωση της ακτινοθεραπείας µε χρήση πεδίων διαµορφωµένης έντασης. Η γενική ιδέα της IMRT προτάθηκε αρχικά από τον Brahme το 1982 [2] και άρχισε να εφαρµόζεται κλινικά στα µέσα της δεκαετίας του 1990. Η IMRT βασίζεται στη χρήση πολλαπλών πεδίων διαµορφωµένων τόσο ως προς το σχήµα τους όσο και ως προς την έντασή τους. Βασικό πλεονέκτηµα της IMRT σε σχέση µε τη 3D CRT είναι ότι η κατανοµή της δόσης προσαρµόζεται καλύτερα στο σχήµα του όγκου µε ταυτόχρονο περιορισµό της δόσης στα κρίσιµα όργανα.

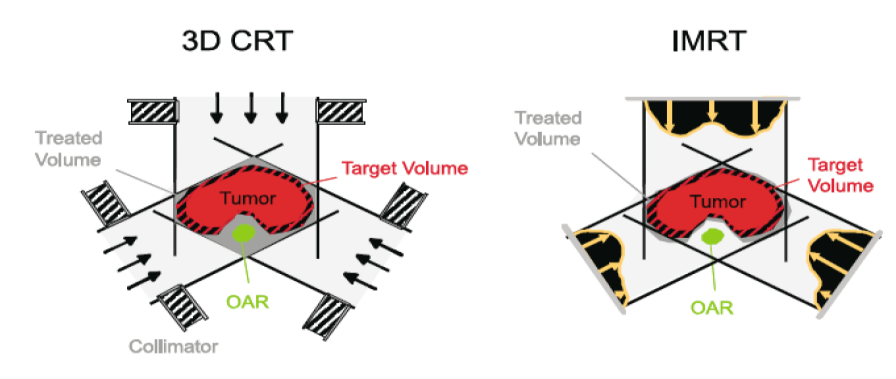

### **Σχήµα 2.8:** Σύγκριση µεταξύ 3D CRT και IMRT. [3]

Η διαδικασία θεραπείας στην IMRT είναι παρόµοια µε αυτή που ακολουθείται στην 3D CRT και διαφοροποιείται κυρίως στο στάδιο σχεδιασµού θεραπείας. Μετά την ακινητοποιήση του ασθενούς πραγµατοποιείται αξονική τοµογραφία σε θέση θεραπείας. Οι εικόνες αυτές στη συνέχεια χρησιµοποιούνται για τον καθορισµό του όγκου και των κρίσιµων οργάνων. Στην IMRT, ο σχεδιασµός θεραπείας πραγµατοποιείται χρησιµοποιώντας τη µέθοδο του ανάστροφου σχεδιασµού θεραπείας (Inverse Treatment Planning – ITP).

Στον ορθό σχεδιασµό θεραπείας, ο χρήστης επιλέγει τα πεδία και τα βάρη των δεσµών µε διάφορες δοκιµές και, γνωρίζοντας τη δόση που πρέπει να πάρει ο στόχος και την ανοχή των κρίσιµων οργάνων, επιλέγει το πλάνο που ικανοποιεί κατά το δυνατόν τις παραπάνω απαιτήσεις. Στον αντίστροφο σχεδιασµό θεραπείας – σε αντίθεση µε τον συµβατικό σχεδιασµό – καθορίζεται εξαρχής και µε ακρίβεια το

επιθυµητό αποτέλεσµα όσον αφορά την δόση ακτινοβολίας που θα λάβουν τόσο ο στόχος όσο και οι υγιείς ιστοί. Στη συνέχεια, επιλέγονται οι είσοδοι των δεσµών ακτινοβολίας και η βέλτιστη κατανοµή της απορροφούµενης δόσης υπολογίζεται από τον υπολογιστή του συστήµατος σχεδιασµού θεραπείας µε χρήση εξελιγµένων αλγορίθµων βελτιστοποίησης. Τα κριτήρια βελτιστοποιήσης µπορούν να περιγραφούν σε όρους ορίων – δόσης (dose – limits), σε όρους ορίων δόσης – όγκου (dose – volume limits) ή σε όρους δόσης – ανταπόκρισης (dose response functions: Tumor Control Probability – TCP, Normal Tumor Control Probability – NTCP) .

Η IMRT πραγµατοποιείται µε δύο κυρίως τεχνικές: την τεχνική «step and shoot» και την τεχνική «sliding shoot» [4]. Στην τεχνική «step and shoot» χρησιµοποιούνται πολλαπλά, ακανόνιστου σχήµατος και µερικώς αλληλεπικαλυπτόµενα πεδία για κάθε γωνία του gantry τα οποία ονοµάζονται υποπεδία (segments). Το σχήµα των υποπεδίων διαµορφώνεται από τους κατευθυντήρες πολλαπλών φύλλων (MLC).

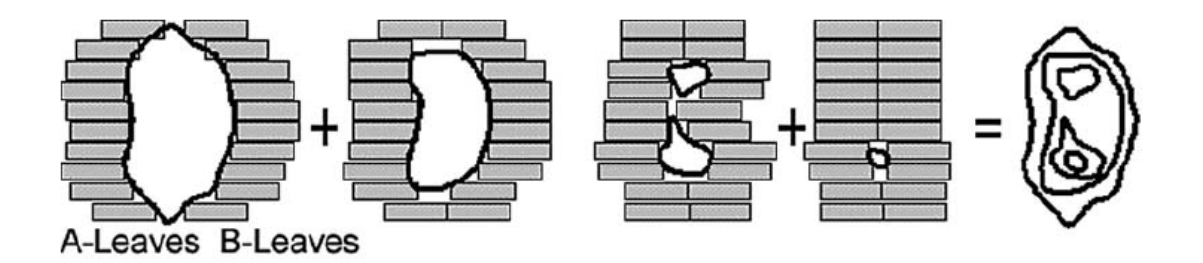

**Σχήµα 2.9:** Η βασική αρχή της τεχνικής «step and shoot». Οι διαφορετικές θέσεις των MLC διαµορφώνουν την ένταση του πεδίου για συγκεκριµένη θέση του gantry. [4]

Κάθε φορά που τα MLC µετακινούνται στις θέσεις που απαιτούνται από το επόµενο υποπεδίο η ακτινοβολία σταµατάει. Η ακτινοβόληση ξαναρχίζει όταν τα MLC έχουν καθορίσει το σχήµα του κάθε υποπεδίου και η κίνησή τους έχει σταµατήσει

(εξ αυτού και η ονοµασία step-and-shoot). Η διαδικασιά αυτή επαναλαµβάνεται για κάθε υποπεδίο και για όλες τις κατευθύνσεις της δέσµης.

Στην τεχνική «sliding shoot» χρησιµοποιούνται δυναµικά MLC (dynamic MLC – dMLC). Τα πεδία διαμορφωμένης έντασης δημιουργούνται από τη συνεχή κίνηση των MLC και ενώ η ακτινοβολία δίνεται. Τα φύλλα κινούνται ανεξάρτητα αλλά στην ίδια κατεύθυνση και µε διαφορετικές ταχύτητες. Αλλαγή στο άνοιγµα του ζεύγους των φύλλων και της ταχύτητας κάθε φύλλου οδηγούν και σε διαφορετική διαµόρφωση της έντασης του πεδίου.

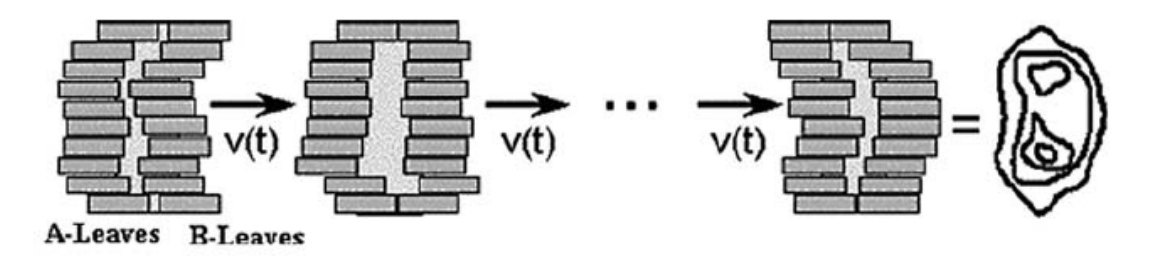

**Σχήµα 2.10:** Η βασική αρχή της τεχνικής «sliding shoot» .[4]

Η τεχνική αυτή είναι πιο πολύπλοκη από την step-and-shoot αλλά απαιτεί µικρότερο χρόνο θεραπείας [5]. Εφαρµόστηκε για πρώτη φορά στο Memorial Sloan Kettering Center της Ν. Υόρκη.

Ο ποιοτικός έλεγχος της IMRT περιλαµβάνει επιπλέον τον ποιοτικό έλεγχο των MLC (έλεγχος της ακρίβειας της θέσης των φύλλων και της ταχύτητάς τους) καθώς και αντίστοιχους δοσιµετρικούς ελέγχους. Λόγω της πολυπλοκότητας της IMRT θεραπείας είναι απαραίτητη η επιβεβαίωση της δόσης που χορηγείται στον ασθενή (εξατοµικευµένος ποιοτικός έλεγχος – patient specific QA ).

# **2.3 Απεικονιστικώς καθοδηγούµενη ακτινοθεραπεία (IGRT)**

Στα διάφορα στάδια της 3D CRT και της IMRT θεραπείας υπεισέρχονται γεωµετρικές αβεβαιότητες οι οποίες επηρεάζουν την ακρίβεια της απεικόνισης, τον καθορισµό των ορίων του όγκου – στόχου και την χορήγηση της δόσης. Οι

αβεβαιότητες αυτές προέρχονται κυρίως από σφάλµατα κατά την τοποθέτηση του ασθενούς και από τις κινήσεις του ασθενούς (αναπνευστικές ή εσωτερικές των οργάνων) κατά τη διάρκεια της θεραπείας. Τα σφάλµατα τοποθέτησης διακρίνονται σε συστηµατικά και τυχαία. Τα συστηµατικά σφάλµατα αναφέρονται στη διαφορά που παρουσιάζει η θέση και η γεωµετρία του όγκου µεταξύ της απεικόνισης και της θεραπείας ενώ τα τυχαία σφάλµατα αναφέρονται στην απόκλιση της θέσης του όγκου από µέρα σε µέρα. Η κίνηση των οργάνων εξαιτίας της αναπνοής, της καρδιακής και της περισταλτικής κίνησης κυµαίνεται από 0.5 – 4.0 cm.

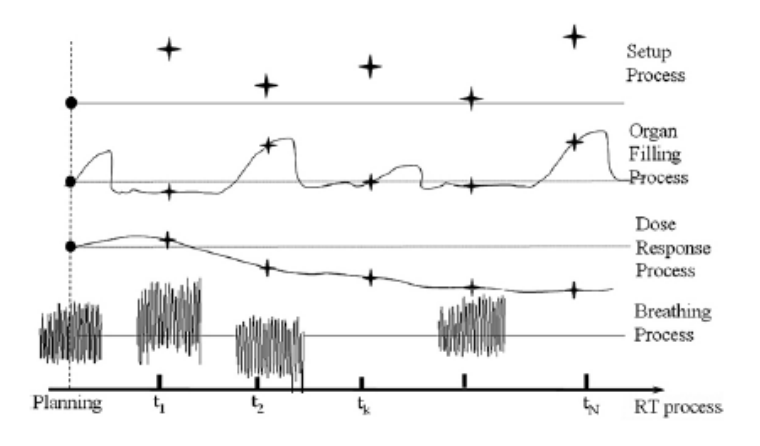

**Σχήµα 2.11:** Συνηθισµένα αίτια που προκαλούν γεωµετρικές αποκλίσεις κατά τη διάρκεια της θεραπείας. Ο οριζόντιος άξονας παριστάνει της συνεδρίες (σε µονάδες χρόνου) και ο κάθετος την θέση του όγκου. [6]

Προκειµένου να ληφθούν υπόψη οι γεωµετρικές αβεβαιότητες ένα αρκετά µεγάλο περιθώριο (Internal Margin και Set up Margin) προστίθεται γύρω από τον όγκο – στόχο µε αποτέλεσµα να ακτινοβολείται µεγάλο µέρος φυσιολογικών ιστών.

Η απεικονιστικώς καθοδηγούμενη ακτινοθεραπεία (IGRT) γρησιμοποιώντας σύγχρονα απεικονιστικά συστήµατα επιτρέπει τον περιορισµό των γεωµετρικών σφαλµάτων, τη σηµαντική µείωση των περιθωρίων και την ακριβή στόχευση του όγκου. Η IGRT προϋποθέτει όλα τα στάδια της ακτινοθεραπευτικής διαδικασίας που περιλαµβάνουν την ακινητοποίηση του ασθενούς, την απεικόνιση, το σχεδιασµό θεραπείας, την επιβεβαίωση του πλάνου θεραπείας, την ακτινοβόληση καθώς και τον ποιοτικό έλεγχο.

Στην IGRT ο έλεγχος της αναπνευστικής κίνησης γίνεται µε την τετρασδιάστατη αξονική τοµογραφία (4 Dimension Computed Tomography – 4D CT) η οποία επιτρέπει την απεικόνιση τρισδιάστατων ογκοµετρικών εικόνων καθώς µεταβάλλονται µε τον χρόνο. Η 4D CT µπορεί να είναι είτε προοπτική (prospective) είτε αναδροµική (retrospective) [7]. Στην πρώτη περίπτωση, ο αξονικός τοµογράφος συλλέγει εικόνες σε µία µόνο φάση του αναπνευστικού κύκλου του ασθενούς αντί να σαρώνει συνεχόµενα. Το σύστηµα λαµβάνει µια σειρά από στιγµιότυπα στην κατάλληλη φάση και στη συνέχεια το κρεβάτι µετακινείται στην επόµενη θέση. Η διαδικασία αυτή επαναλαµβάνεται ώστε να σχηµατιστεί µια ογκοµετρική CT εικόνα σε μία συγκεκριμένη φάση του αναπνευστικού κύκλου. Σε αντίθεση, η αναδρομική 4D CT τεχνική δηµιουργεί πολλαπλές ογκοµετρικές CT εικόνες, κάθε µία από τις οποίες παριστάνει µία φάση του αναπνευστικού κύκλου. Το σύστηµα συλλέγει συνεχόµενα εικόνες κατά τη διάρκεια όλων των φάσεων ενώ το κρεβάτι παραµένει ακίνητο. Σε κάθε εικόνα αναγράφονται η φάση και η θέση του κρεβατιού τη στιγµή της λήψης. Κάθε φάση ανακατασκευάζεται χωριστά. Έπειτα το κρεβάτι µετακινείται στην επόµενη θέση και η διαδικασία επαναλαµβάνεται µέχρι να σαρωθεί όλη η περιοχή ενδιαφέροντος.

Τα δεδοµένα της αξονικής τοµογραφίας και το σήµα της αναπνοής εισάγονται µέσω κατάλληλου λογισµικού στο σύστηµα σχεδιασµού θεραπείας. Στο σύστηµα σχεδιασµού θεραπείας για κάθε φάση του αναπνευστικού κύκλου σχεδιάζεται και ένα CTV.

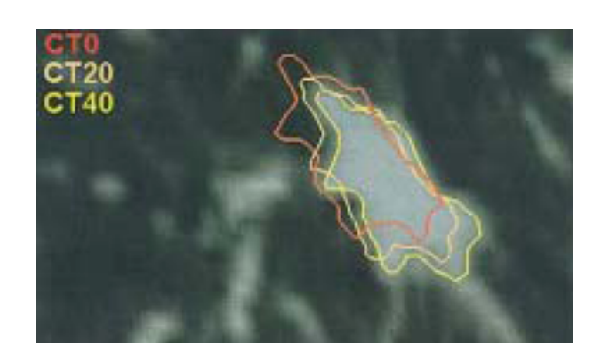

**Σχήµα 2.12:** CTV σε τρεις διαφορετικές φάσεις. [8]

Κατά τη διάρκεια της θεραπείας ο όγκος ακτινοβολείται επιλεκτικά διακόπτωντας και ξαναρχίζοντας την ακτινοβόληση σε συγκεκριµένα διαστήµατα ("gating" τεχνική). Ο αναπνευστικός κύκλος προσδιορίζεται χρησιµοποιώντας ένα ανακλώµενο µπλοκ το οποίο τοποθετείται στο στήθος ή την κοιλιακή χώρα του ασθενούς. Μια υπέρυθρη κάµερα παρακολουθεί την κίνηση του µπλοκ και αναπαράγει την ανάσα του ασθενούς µε τη µορφή αναπνευστικής κυµατοµορφής [7].

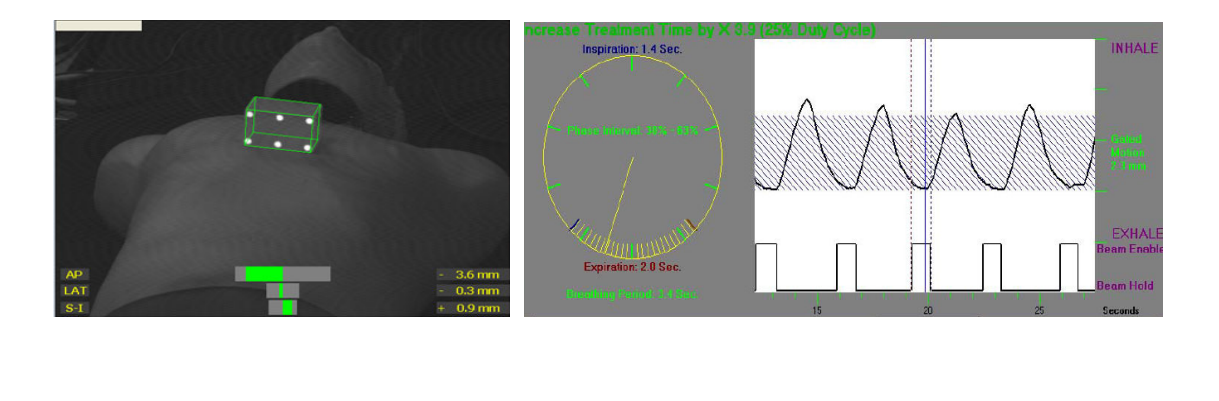

 $(\alpha)$  (β)

**Σχήµα 2.13:** (α) Ανακλώµενο µπλοκ στο στήθος του ασθενούς. (β) Το σήµα που δίνει το µπλοκ συναρτήσει του χρόνου. [7]

Η ακτινοβολία παρέχεται µόνο όταν το σήµα της αναπνοής του ασθενούς βρίσκεται σε συγκεκριµένη φάση του αναπνευστικού κύκλου (συνήθως στο τέλος της εισπνοής ή της εκπνοής).

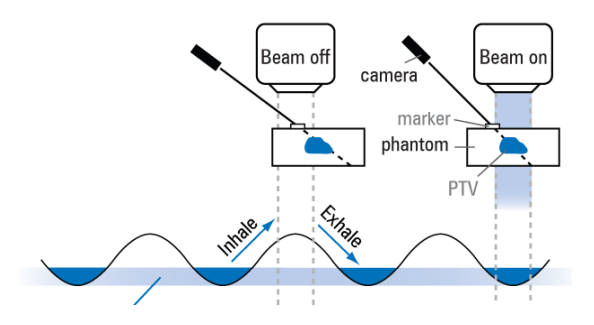

**Σχήµα 2.14:** "Gating" τεχνική.

Η ανίχνευση των σφαλµάτων τοποθέτησης γίνεται µε ενσωµατωµένα συστήµατα απεικόνισης (On Board Imaging – OBI). Το ΟΒΙ στηρίζεται µέσω δύο βραχιώνων στο gantry. Αποτελείται από µία kV πηγή ακτίνων – χ και έναν ανιχνευτή σιλικόνης. Το kV απεικονιστικό σύστηµα είναι πάντα κάθετο µε την δέσµη ακτινοβολίας. Οι εικόνες που λαµβάνονται συγκρίνονται µε τις εικόνες αναφοράς (DRR εικόνες).

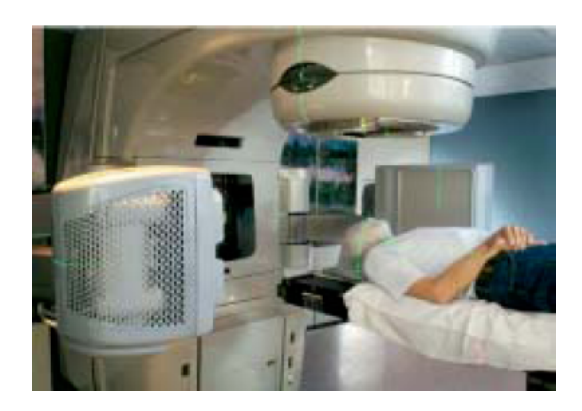

**Σχήµα 2.15:** Γραµµικός επιταχυντής µε ενσωµατωµένο σύστηµα απεικόνισης (ΟΒΙ).

Η πιο σύχρονη απεικονιστική τεχνική είναι η κωνικής δέσμης CT (cone beam CT – CBCT). Σύµφωνα µε αυτή την τεχνική τα ογκοµετρικά CT δεδοµένα ανακατασκευάζονται µε µία µόνο περιστροφή του gantry ενώ ο ασθενής και το κρεβάτι παραµένουν ακίνητα. Τόσο kV όσο και MV δέσµες µπορούν να χρησιµοποιηθούν. Οι CBCT εικόνες ευθυγραµµίζονται µε τις εικόνες της αξονικής τοµογραφίας που χρησιµοποιούνται στο σχεδιασµό του πλάνου και µέσω κατάλληλου λογισµικού υπολογίζονται οι µετατοπίσεις και στις τρεις κατευθύνσεις. Οι µετατοπίσεις αυτές παριστάνουν τις απαιτούµενες διορθώσεις που πρέπει να γίνουν στην τοποθέτηση του ασθενούς.

Η IGRT εξασφαλίζει την ακριβή στόχευση του όγκου και την κλιµάκωση της δόσης της ακτινοβολίας επιλεκτικά στη νόσο αποφεύγοντας τους υγιείς ιστούς. Αν και βρίσκεται ακόµα σε πρώιµο στάδιο και µένει να επιλυθούν πολλά τεχνικά ζητήµατα είναι µια πολλά υποσχόµενη τεχνική η οποία πιστεύεται ότι τα επόµενα χρόνια θα καθιερωθεί στη κλινική πράξη.

# **3. Επιβεβαίωση των δοσιµετρικών υπολογισµών στην σύγχρονη τρισδιάστατη ακτινοθεραπεία**

Στις σύγχρονες τεχνικές ακτινοθεραπείας συνήθως χρησιµοποιούνται πολλά πεδία ακτινοβολίας προκειµένου η κατανοµή της δόσης να προσαρµοστεί στο σχήµα του όγκου και να µειωθεί η δόση στους γειτονικούς ιστούς. Λόγω της πολυπλοκότητας των τεχνικών, για κάθε πλάνο θεραπείας ασθενή, απαιτείται επιβεβαίωση της κατανοµής δόσης που υπολογίζει το συστήµα σχεδιασµού θεραπείας µε ανεξάρτητη µέθοδο. Η επιβεβαίωση της δόσης αποτελεί ένα µόνο µέρος της διαδικασίας του ποιοτικού ελέγχου.

Για την επιβεβαίωση των υπολογισµών της δόσης, το πλάνο θεραπείας ασθενούς µεταφέρεται σε ένα οµοιογενές οµοίωµα στο οποίο τοποθετούνται συστήµατα δοσιµετρίας (θάλαµοι ιονισµού, φιλµ, δοσίµετρα θερµοφωταύγειας – TLD, polymer – gel). Το σύστηµα σχεδιασµού θεραπείας υπολογίζει εκ νέου την κατανοµή δόσης ώστε να ληφθούν υπόψη οι γεωµετρικές διαφορές µεταξύ ασθενούς και οµοιώµατος. Το πλάνο θεραπείας εφαρµόζεται στο οµοίωµα το οποίο ακτινοβολείται στον γραµµικό επιταχυντή. Η µετρούµενη κατανοµή της δόσης στο οµοίωµα συγκρίνεται µε την κατανοµή της δόσης που έχει υπολογίσει το σύστηµα σχεδιασµού θεραπείας µέσω κατάλληλων υπολογιστικών προγραµµάτων.

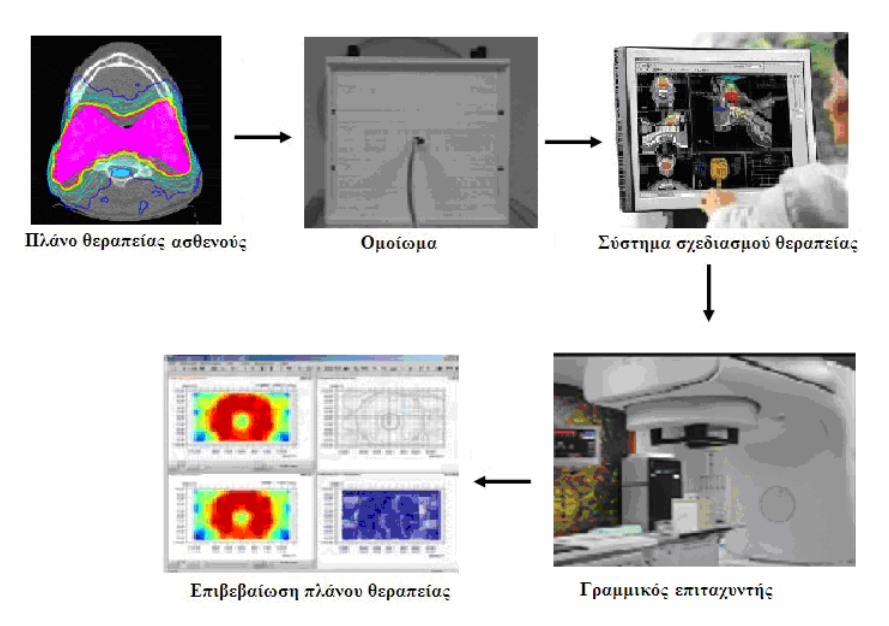

**Σχήµα 3.1:** Διαδικασία επιβεβαίωσης του πλάνου θεραπείας.

Για την µέτρηση της κατανοµής δόσης στο οµοίωµα εφαρµόζονται τα ίδια πεδία θεραπείας µε τα ίδια ακριβώς monitor units (MU) και τα MLC έχουν την ίδια ακριβώς διάταξη όπως και στην περίπτωση του ασθενούς. Αν η απόκλιση µεταξύ της µετρούµενης και της υπολογισµένης δόσης είναι µέσα στα αποδεκτά όρια τότε το πλάνο θεραπείας θεωρείται ότι είναι ακριβές για να µεταφερθεί στον ασθενή.

## **3.1 Δοσιµετρικά συστήµατα επιβεβαίωσης της δόσης**

Ένας µεγάλος αριθµός δοσιµετρικών συστηµάτων είναι διαθέσιµος για την επιβεβαίωση της δόσης στην σύµµορφη ακτινοθεραπεία. Η επιλογή του συστήµατος εξαρτάται από τον αριθµό των παραµέτρων που πρέπει να επαληθευτούν. Παρακάτω περιγράφονται τρεις τύποι δοσιµέτρων: ο θάλαµος ιονισµού για επιβεβαίωση της δόσης σε µία διάσταση, τα φιλµ (ραδιογραφικά και ραδιοχρωµικά) για δισδιάστατη επιβεβαίωση και τα gel δοσίµετρα για τρισδιάστατη επιβεβαίωση.

### **3.1.1 Θάλαµος ιονισµού**

Η αρχή λειτουργίας των θαλάµων ιονισµού βασίζεται στη συλλογή των ιόντων που δηµιουργούνται από την ιοντίζουσα ακτινοβολία. Υπάρχουν διάφοροι τύποι θαλάµων ιονισµού αλλά ο τρόπος λειτουργίας τους είναι κοινός. Ένας θάλαµος ιονισµού αποτελείται από µία κοιλότητα (συνήθως µε διάµετρο µικρότερη από 6 mm και µήκος µικρότερο από 3 cm) η οποία περιέχει κάποιο αέριο (συνήθως αέρα). Το εξωτερικό τοίχωµα του θαλάµου είναι από υλικό σχεδόν ισοδύναµο νερού π.χ. γραφίτης. Η εσωτερική επιφάνεια του τοιχώµατος επικαλύπτεται από µονωτικό υλικό οπότε και σχηµατίζει ένα ηλεκτρόδιο. Το δεύτερο ηλεκτρόδιο είναι µία ράβδος από υλικό χαµηλού ατοµικού αριθµού, όπως γραφίτης ή αλουµίνιο, το οποίο βρίσκεται µονωµένο στο κέντρο της κοιλότητας.

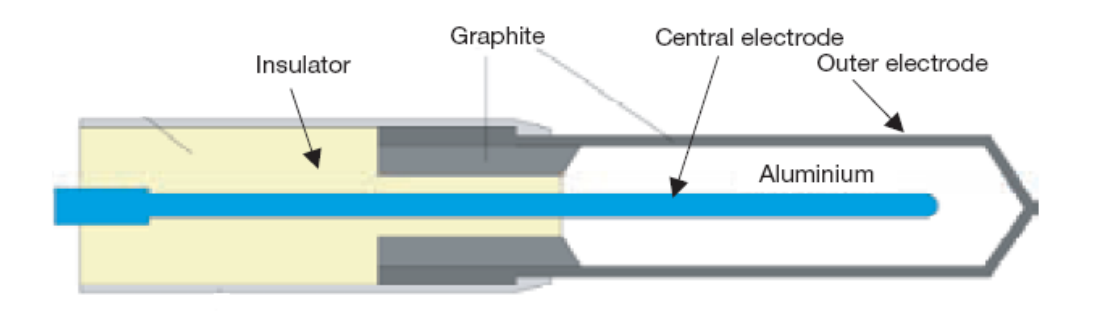

**Σχήµα 3.2:** Σχηµατικό διάγραµµα κυλινδρικού θαλάµου ιονισµού. [9] Ανάµεσα στα δύο ηλεκτρόδια εφαρµόζεται τάση ώστε να συλλεχθούν τα ιόντα που παράγονται µέσα στην κοιλότητα. Όταν το αέριο εκτεθεί σε ιοντίζουσα ακτινοβολία προκαλούνται ιοντισµοί. Τα δηµιουργούµενα ιόντα συλλέγονται από τα ηλεκτρόδια και έτσι δηµιουργείται ρεύµα του οποίου η ένταση µετριέται µε ένα ηλεκτρόµετρο. Τα ηλεκτρόµετρα είναι διατάξεις που επιτρέπουν τη µέτρηση πολύ µικρών ρευμάτων της τάξης του  $10^{-9}$  A ή και μικρότερων. Η ένταση του ρεύματος είναι ανάλογη της απορροφούµενης δόσης.

Οι θάλαµοι ιονισµού που συνήθως χρησιµοποιούνται στην ακτινοθεραπεία έχουν ενεργό όγκο από 0.1 cm<sup>3</sup> έως 1 cm<sup>3</sup> και έχουν σχήμα κυλινδρικό (δαχτυλήθρα) ή παραλληλεπίπεδο (κυρίως για πεδία ηλεκτρονίων ενέργειας µικρότερης των 10 MeV). Το µέγεθος αυτό αποτελεί ένα συµβιβασµό µεταξύ της ανάγκης για επαρκή ευαισθησία και της ικανότητας µέτρησης της δόσης σε ένα σηµείο. Κατά τη χρήση, ο θάλαµος πρέπει να είναι προσανατολισµένος κατά τέτοιο τρόπο ώστε η ροή της ακτινοβολίας να είναι περίπου οµοιογενής κατά την διατοµή της κοιλότητας του θαλάµου [10].

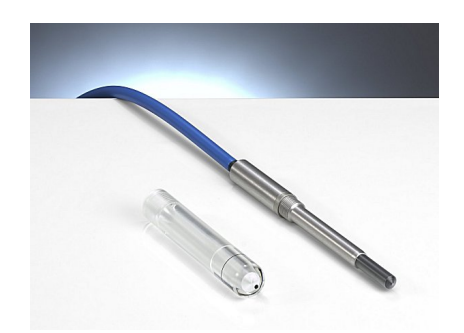

**Σχήμα 3.3:** Κυλινδρικός θάλαμος ιονισμού τύπου Farmer ενεργού όγκου 0.6 cm<sup>3</sup>.

Ένας θάλαµος ιονισµού πρέπει να παρουσιάζει τα εξής χαρακτηριστικά [11]:

- Ελάχιστη µεταβολή της ευαισθησίας (µετρούµενο φορτίο ανά roentgen) για ένα µεγάλο εύρος ενεργειών φωτονίων.
- Κατάλληλο ενεργό όγκο ώστε να επιτρέπει µετρήσεις στο επιθυµητό εύρος εκθέσεων. Η ευαισθησία είναι ανάλογη του όγκου.
- Ελάχιστη µεταβολή της ευαισθησίας µε την κατεύθυνση της προσπίπτουσας δέσµης.
- Καταγραφή των ιόντων που παράγονται µόνο µέσα στην κοιλότητα και όχι σε άλλα µέρη του θαλάµου (Stemm Effect).
- Ελάχιστη απώλεια λόγω επανασύνδεσης των ιόντων. Αν η τάση δεν είναι αρκετά υψηλή ή αν υπάρχουν περιοχές χαµηλού ηλεκτρικού πεδίου µέσα στον θάλαµο, τα ιόντα µπορούν να επανασυνδεθούν προτού συµβάλλουν στη µέτρηση του πεδίου.

### **3.1.2 Φιλµ**

Η δοσιµετρία µε φιλµ αποτελεί υψηλής διακριτικής ικανότητας δισδιάστατη σχετική µέθοδο δοσιµετρίας. Δεδοµένου ότι η χωρική ακρίβεια της κατανοµής της δόσης έχει µεγάλη σηµασία η δοσιµετρία µε φιλµ είναι ένα χρήσιµο εργαλείο για την επαλήθευση των υπολογισµών της δόσης στις σύµµορφες τεχνικές. Στην ακτινοθεραπεία τα πιο κοινά χρησιµοποιούµενα φιλµ είναι τα ραδιογραφικά ενώ τα τελευταία χρόνια έχει αναπτυχθεί ιδιαίτερα και η χρήση ραδιοχρωµικών φιλµ.

### **3.1.2.1 Ραδιογραφικά φιλµ**

Τα ραδιογραφικά φιλµ αποτελούνται από µία βάση (πάχους περίπου 200 µm) πάνω στην οποία, µέσω κατάλληλου στρώµατος συγκόλλησης, στηρίζεται το φωτογραφικό γαλάκτωµα (emulsion). Το φωτογραφικό γαλάκτωµα – που είναι η φωτοευαίσθητη ουσία του φιλµ – αποτελείται από ζελατίνη στο εσωτερικό της οποίας βρίσκονται κόκκοι βρωµιούχου αργύρου (AgBr) διαµέτρου της τάξης του 1 µm. Στην επιφάνεια του φιλµ υπάρχει ειδική προστατευτική επίστρωση. Η βασική δομή ενός ραδιογραφικού φιλμ φαίνεται στο σγήμα 2.4 [12].

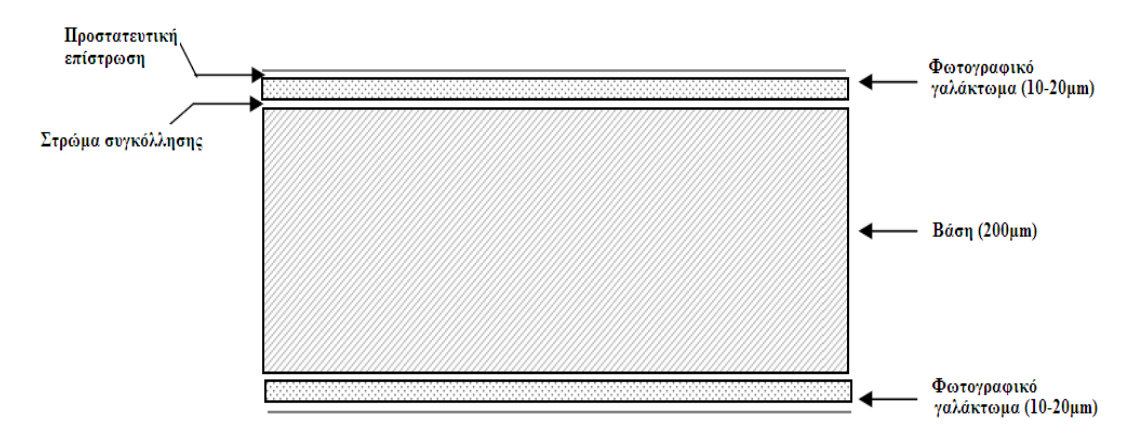

**Σχήµα 3.4:** Βασική δοµή ραδιογραφικού φιλµ.

Η πρόσπτωση ακτινοβολίας στο φωτογραφικό γαλάκτωµα έχει ως αποτέλεσµα την απελευθέρωση ηλεκτρονίων. Το  $e^{-}$  κινείται µέσα στον κρύσταλλο απελευθερώνοντας κι άλλα e , μετατρέποντας έτσι το ιόν του Br<sup>-</sup> σε ουδέτερο άτομο Br. Το e<sup>-</sup> που απελευθερώνεται παγιδεύεται στις ατέλειες του κρυστάλλου (ίχνος ευαισθησίας). Το ίχνος ευαισθησίας φορτίζεται αρνητικά µε αποτέλεσµα την έλξη ιόντων Ag<sup>+</sup> και τη µετατροπή τους σε ουδέτερα άτοµα Ag. Η συγκέντρωση ατοµικού Ag στα ίχνη ευαισθησίας σχηµατίζει τα κέντρα λανθάνουσας εικόνας. Με κατάλληλη χηµική επεξεργασία του φιλµ (εµφάνιση) η λανθάνουσα εικόνα µετατρέπεται σε ορατή εικόνα µεταβολών της οπτικής πυκνότητας. Οι διάφορες τιµές οπτικής πυκνότητας αντιστοιχούν σε διαφορετικές τιµές συγκέντρωσης µεταλλικού αργύρου. Η οπτική πυκνότητα (optical density) χαρακτηρίζει το βαθµό αµαύρωσης του φιλµ και µετριέται από κατάλληλα όργανα που ονοµάζονται οπτικά πυκνόµετρα (densitometer). Ορίζεται από την σχέση:

$$
D=\!\!\log\,(I_0/I)
$$

όπου I0 είναι η ένταση της προσπίπτουσας δέσµης και I η ένταση της δέσµης που διαπερνά το φιλµ.

Η απόκριση του φιλµ στην ακτινοβολία εκφράζεται από την χαρακτηριστική του καµπύλη. Στην καµπύλη αυτή διακρίνονται τέσσερεις περιοχές: (1) κατώφλι (2) δάκτυλος (3) γραµµική περιοχή και (4) ώµος. Το γραµµικό τµήµα αντιστοιχεί σε

"ιδανικές" συνθήκες µέτρησης, ο δάκτυλος σε υποέκθεση και ο ώµος σε υπερέκθεση.

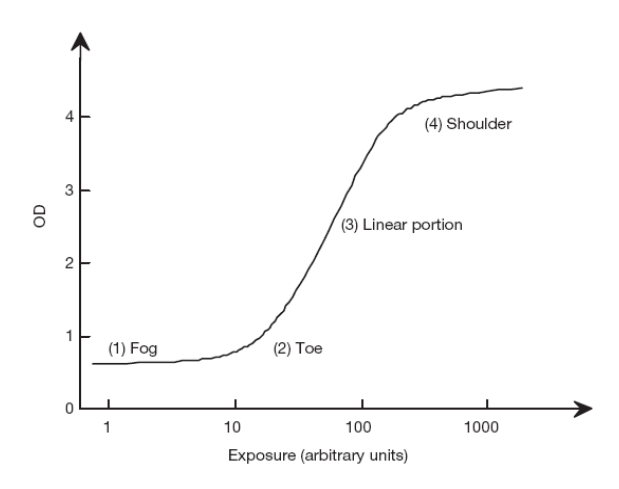

**Σχήµα 3.5:** Χαρακτηριστική καµπύλη ραδιογραφικού φιλµ. [9]

Ο βαθµός αµαύρωσης του φιλµ για δεδοµένη ποσότητα έκθεσης εξαρτάται από την αντίθεση (contrast), το εύρος εκθέσεων (latitude) και την ταχύτητα (speed):

- Αντίθεση είναι η κλίση της χαρακτηριστικής καµπύλης σε συγκεκριµένο σηµείο της.
- Εύρος εκθέσεων είναι το χρήσιµο εύρος οπτικών πυκνοτήτων που αντιστοιχεί σε µια περιοχή τιµών έκθεσης.
- Η ταχύτητα (ή ευαισθησία) ορίζεται σαν το αντίστροφο της έκθεσης που απαιτείται για να παραχθεί οπτική πυκνότητα OD=1.

Σύµφωνα µε τον Olch *et al.* 2002 [13] το ιδανικό φιλµ για δοσιµετρικούς υπολογισµούς πρέπει να µετράει απόλυτες τιµές δόσεις µε ακρίβεια µικρότερη από 2%, να δίνει αποτελέσµατα ανεξάρτητα της δόσης των φωτονίων, να παρουσιάζει γραµµική απόκριση για δόσεις µεταξύ 5 και 250 cGy και να επηρεάζεται ελάχιστα από µεταβολές κατά την διαδικασία της εµφάνισης. Τυπικά, ένα ραδιογραφικό φιλµ είναι 10 φορές πιο ευαίσθητο σε φωτόνια ενέργειας 0.1 MeV απ' ότι σε φωτόνια ενέργειας 1 MeV εξαιτίας της ισχυρής φωτοηλεκτρικής αλληλεπίδρασης µε τους κόκκους AgBr κάτω από τα 150 keV [14]. Τα πιο συνηθισµένα στην

ακτινοθεραπεία ραδιογραφικά φιλµ είναι τα Kodak EDR2 (µε εύρος 25 – 400 cGy) και τα Kodak XV – 2 (με εύρος  $0 - 100$  cGy).

Σηµαντικό µειονέκτηµα των ραδιογραφικών φιλµ είναι ότι έχουν ενεργό ατοµικό αριθµό διαφορετικό από των ιστών ενώ η απόδοσή τους εξαρτάται από τη διαδικασία της εµφάνισης και συνεπώς από την απόδοση του εµφανιστηρίου. Σύµφωνα µε τον Dogan *et al.* 2002 [15] τα ραδιογραφικά φιλµ δείχνουν µια σηµαντική απόκριση ανάλογα µε το βάθος, την ενέργεια και το µέγεθος του πεδίου η οποία µπορεί να επηρεάσει την ακρίβεια της µέτρησης.

#### **3.1.2.2 Ραδιοχρωµικά φιλµ**

Τα ραδιοχρωµικά φιλµ είναι ένας σχετικά νέος τύπος φιλµ. Αποτελούνται από µια ειδική χρωστική οργανική βάση η οποία υφίσταται πολυµερισµό όταν ακτινοβολείται µε αποτέλεσµα την αλλαγή του χρώµατος του φιλµ από άχρωµο σε σκούρο µπλε. Η µεταβολή στο χρώµα παραµένει σταθερή και µόνιµη. Σε αντίθεση µε τα ραδιογραφικά φιλµ, τα ραδιοχρωµικά εµφανίζουν πολύ µικρή ενεργειακή εξάρτηση, δεν χρειάζονται χηµική επεξεργασία – εξαλείφοντες έτσι τις όποιες µεταβολές µπορούν να παρουσιαστούν κατά τη διαδικασία της εµφάνισης – και η ανάγνωση τους γίνεται µε σαρωτές. Επιπλέον τα ραδιοχρωµικά φιλµ παρουσιάζουν πολύ µικρή ευαισθησία στο φως του δωµατίου διευκολύνοντας έτσι την επεξεργασία τους.

Στην ακτινοθεραπεία τα πιο ευρέως χρησιµοποιούµενα ραδιοχρωµικά φιλµ είναι τα Gafchromic® films τα οποία διατίθενται από την International Speciality Products (ISP). Από τους διάφορους τύπους Gafchromic film που είναι σήμερα διαθέσιµοι, στην ενότητα αυτή περιγράφονται τα χαρακτηριστικά των Gafchromic EBT® film τα οποία είναι ακριβώς σχεδιασµένα για να χρησιµοποιούνται στον ποιοτικό έλεγχο της σύµµορφης ακτινοθεραπείας (3D CRT και IMRT). Για το λόγο αυτό, στην παρούσα εργασία επιλέξαµε να εργαστούµε µε EBT film.

#### **EBT films**

Τα EBT φιλµ είναι ευαίσθητα σε δόσεις από 1 cGy έως 800 cGy. Έχουν ενεργό ατοµικό αριθµό Ζeff=6.98, πολύ κοντά σε αυτόν του νερού (=7.3), και η ατοµική

τους σύσταση είναι: 42.3% C, 39.7% H ,16.2% O, 1.1% N, 0.3% Li και 0.3% Cl. Σύµφωνα µε τον κατασκευαστή η οµοιογένεια που παρουσιάζουν είναι καλύτερη από 1.5%. Τα EBT φιλµ αποτελούνται από δύο ενεργά στρώµατα πάχους 17 µm το καθένα ανάµεσα στα οποία υπάρχει µια πολύ λεπτή επιφανειακή επίστρωση πάχους 3 µm. Οι εξωτερικές πλευρές καλύπτονται από στρώµα καθαρού πολυεστέρα πάχους 97 µm για προστασία [16].

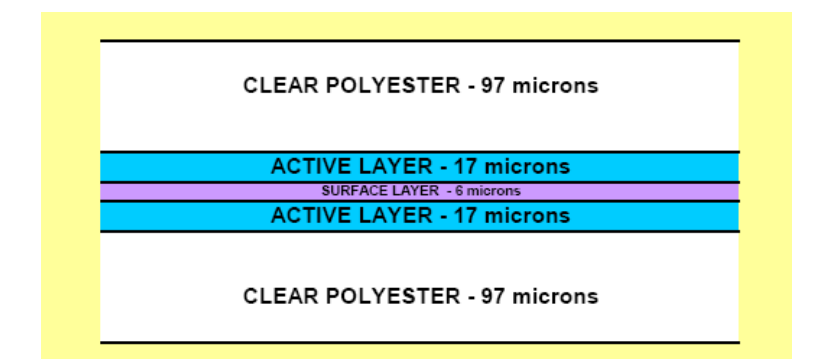

**Σχήµα 3.6:** Δοµή του Gafchromic EBT® film. [16]

Λόγω των προστατευτικών στρωµάτων πολυεστέρα που υπάρχουν, το φιλµ είναι δυνατόν να βυθιστεί στο νερό για σύντοµο χρονικό διάστηµα καθώς επίσης και να σηµαδευτεί µε ένα στυλό χωρίς να προκληθεί ζηµιά στο ενεργό του στρώµα.

Προκειµένου να ποσοτικοποιηθεί η απόκριση του φιλµ, ο βαθµός αµαύρωσης πρέπει να µετατραπεί σε απορροφούµενη δόση. Αυτό γίνεται µε σάρωση του φιλµ µε σαρωτές ή µε µέτρηση της οπτικής πυκνότητας µε πυκνόµετρα. Υψηλής ποιότητας έγχρωµοι σαρωτές είναι διαθέσιµοι για την ψηφιοποιήση των ραδιοχρωµικών φιλµ (Epson Microtek, Agfa, Hewlett – Packard). Επειδή το φάσµα απορρόφησης των EBT φιλµ παρουσιάζει µέγιστη κορυφή στα 636 nm οι σαρωτές παρουσιάζουν τη µεγαλύτερη ευαισθησία στο κόκκινο κανάλι. Ο σαρωτής σαρώνοντας την διαφάνεια του φιλµ καθορίζει την ποσότητα του διερχόµενου φωτός. Η ένταση του διερχόµενου φωτός αναφέρεται σαν τιµή στοιχείου εικόνας (pixel value – PV).

Έχει παρατηρηθεί ότι η απόκριση των σαρωτών δεν είναι οµοιόµορφη σε όλο το πεδίο σάρωσης (γυάλινη επιφάνεια σάρωσης). Οι ανοµοιογένειες αυτές

µπορεί να είναι της τάξης του 2% και είναι πιο έντονες εντός 2 – 3 cm από την αριστερή και δεξιά πλευρά της γυάλινης επιφάνειας. Για την καλύτερη οµοιογένεια συστήνεται το φιλµ να τοποθετείται στο κέντρο της περιοχής σάρωσης και µε οριζόντιο προσανατολισµό. Τα EBT φιλµ παρουσιάζουν διαφορετική απόκριση ανάλογα µε τον προσανατολισµό τους στον σαρωτή. Η διαφορετική αυτή απόκριση είναι αποτέλεσµα της µη ισοτροπικής σκέδασης του φωτός. Τα σωµατίδια που αποτελούν το ενεργό στρώµα των EBT φιλµ έχουν το σχήµα βελόνας µε διάµετρο 1 – 2 µm και µήκος 15 – 25 µm. Τα σωµατίδια αυτά τείνουν να προσανατολίζονται µε τον µεγάλο άξονά τους παράλληλα στο προστατευτικό στρώµα. Σαν αποτέλεσµα του σχήµατος και της ευθυγράµµισής τους περισσότερο φως σκεδάζεται στην κατεύθυνση του προστατευτικού στρώµατος απ' ότι στην παράλληλη κατεύθυνση. Δεδοµένου ότι η κατεύθυνση της επίστρωσης είναι παράλληλη στη µικρή πλευρά των EBT, περισσότερο φως σκεδάζεται στο επίπεδο του φιλµ και παράλληλα στη µεγάλη του πλευρά. Έτσι η ποσότητα του φωτός που συλλέγεται από το οπτικό σύστηµα αυξάνεται όταν το φιλµ σαρώνεται οριζόντια (η µικρή πλευρά του φιλµ παράλληλα στην κατεύθυνση σάρωσης ή στη µεγάλη διάσταση του σαρωτή).

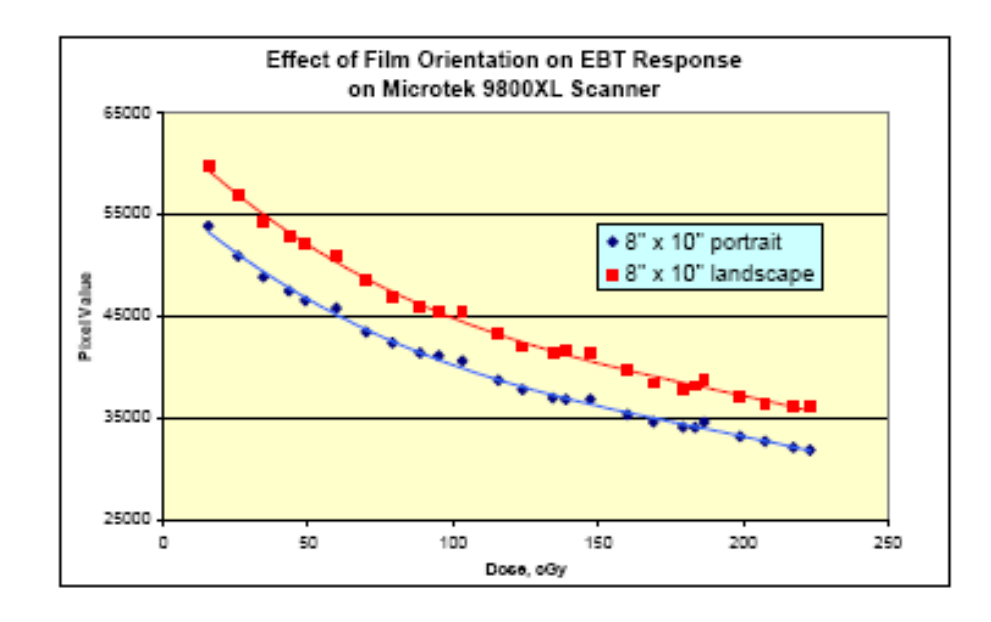

**Σχήµα 3.7:** Επίδραση του προσανατολισµού των φιλµ στην απόκριση των EBT µε σαρωτή Microtek 9800XL. [16]

Εξαιτίας του φαινοµένου αυτού είναι σηµαντικό η σάρωση των EBT φιλµ να γίνεται πάντα σε οριζόντιο προσανατολισµό.

Η απόκριση των EBT φιλµ είναι ανεξάρτητη της ενέργειας της δέσµης. Στο ακόλουθο σχήµα φαίνεται ότι για ενέργειες φωτονίων από µερικά keV έως και MeV παρατηρείται µόλις 5% απόκλιση στην απόκριση της δόσης.

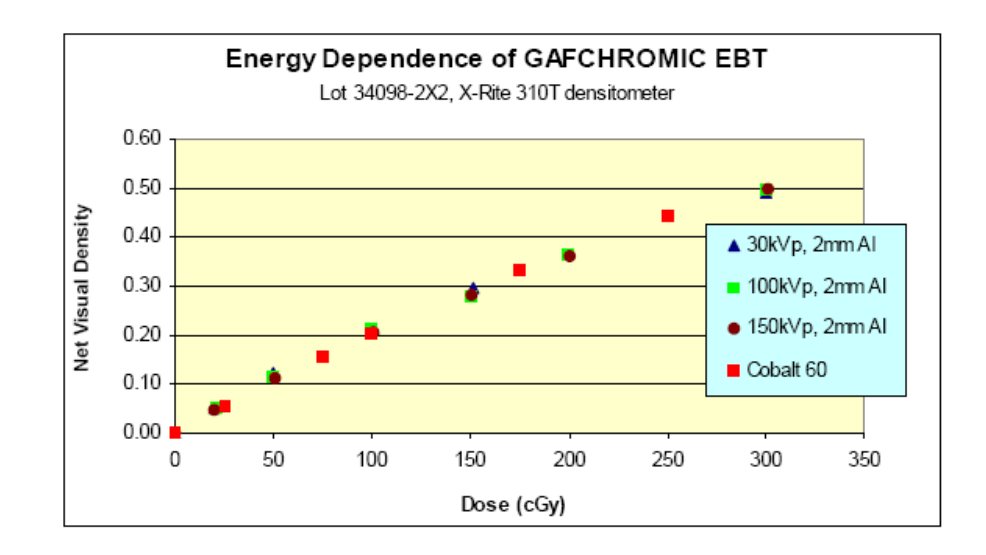

**Σχήµα 3.8:** Ενεργειακή εξάρτηση των Gafchromic® EBT film. [16]

Σύµφωνα µε τον Butson et al. (2006) [17] οι αποκλίσεις στην απόκριση δεν ξεπερνούν το 10% για ακτίνες Χ µε ενέργειες από 50 kVp έως 10 MVp. Σε αντίθεση, τα Gafchromic® HS film παρουσιάζουν περίπου 30% απόκλιση στη δόση για το ίδιο εύρος ενεργειών.

Στα EBT φιλµ η αύξηση της πυκνότητας (density growth) µετά την έκθεση είναι µικρότερη από 10% και η πυκνότητα σταθεροποιείται σε λιγότερο από δύο ώρες [16].

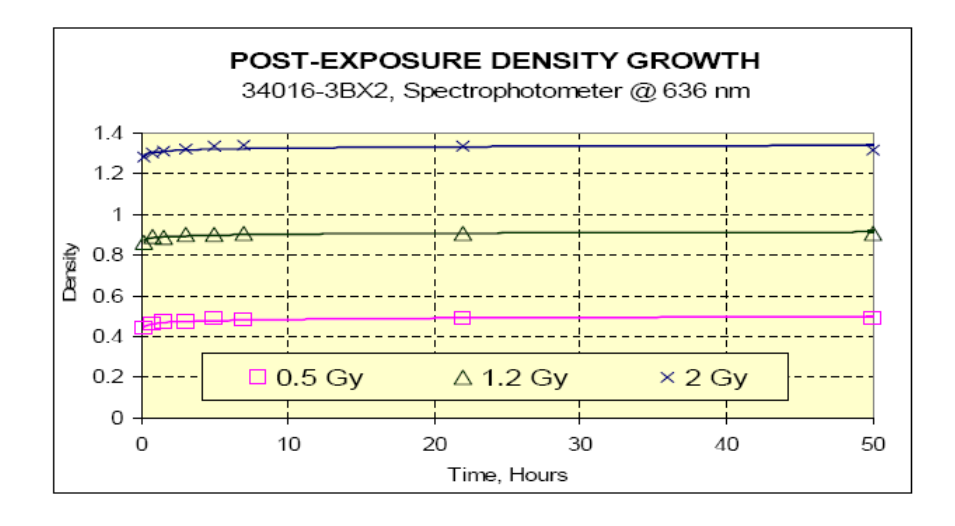

**Σχήµα 3.9:** Αύξηση της πυκνότητας των EBT φιλµ µετά την έκθεση. [16]

Όπως µπορούµε να παρατηρήσουµε από το σχήµα η αύξηση της πυκνότητας είναι µικρότερη για µεγαλύτερες δόσεις και η αύξηση αυτή ολοκληρώνεται σε δύο ώρες µετά την έκθεση.

### **3.1.3 Gel δοσίµετρα**

Τα gel δοσίµετρα είναι τα µόνο πραγµατικά 3D δοσίµετρα κατάλληλα για σχετική και απόλυτη δοσιµετρία. Το δοσίµετρο αποτελεί την ίδια στιγµή και οµοίωµα το οποίο µπορεί να µετρήσει την κατανοµή της αποροφούµενης δόσης σε µία πλήρως 3D γεωµετρία. Τα gels είναι περίπου ισοδύναµα ιστού και µπορούν να διαµορφωθούν σε οποιοδήποτε επιθυµητό σχήµα ή µορφή [9].

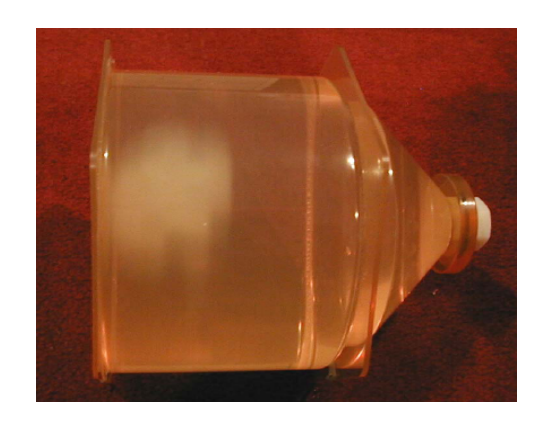

**Σχήµα 3.10:** Gel δοσίµετρο το οποίο έχει ακτινοβοληθεί µε IMRT τεχνική. [18]

Τα gel δοσίµετρα µπορούν να χωριστούν σε δύο κατηγορίες: στα Fricke gels τα οποία βασίζονται στην καθιερωµένη Fricke δοσιµετρία και στα gels πολυµερισµού.

Στα Fricke gels, τα ιόντα Fe<sup>2+</sup> που βρίσκονται σε διάλυμα θειϊκού σιδήρου μετατρέπονται σε  $\rm Fe^{3+}$  μετά την έκθεση σε ακτινοβολία. Η μετατροπή αυτή συνεπάγεται και την αντίστοιχη µεταβολή των παραµαγνητικών ιδιοτήτων οι οποίες µετριούνται µε τη χρήση πυρηνικού µαγνητικού συντονισµού (NMR) ή οπτικών τεχνικών. Έτσι δηµιουργείται µια 3D εικόνα της κατανοµής της δόσης. Σηµαντικό µειονέκτηµα αυτών των δοσιµέτρων είναι η συνεχής διάχυση των ιόντων µετά την ακτινοβόληση με αποτέλεσμα να προκύπτει μια θολή κατανομή της δόσης. Τα Fricke δοσίµετρα µετράνε δόσεις µεταξύ 10 cGy και 40 cGy και η απόκρισή τους είναι ανεξάρτητη της ενέργειας των φωτονίων [14].

Στα gels πολυµερισµού, µετά την έκθεση σε ακτινοβολία τα µονοµερή υφίστανται πολυµερισµό µε αποτέλεσµα να σχηµατίζεται ένας 3D πίνακας ο οποίος είναι συνάρτηση της απορροφούµενης δόσης. Η δόση αξιολογείται µε τη χρήση NMR, αξονικής τοµογραφίας, οπτικής τοµογραφίας ή υπερήχων.

Η δοσιµετρία µε gels είναι µια πολλά υποσχόµενη δοσιµετρική τεχνική η οποία µπορεί να αποδειχθεί ιδιαίτερα χρήσιµη στην επιβεβαίωση της δόσης σε πολύπλοκες ακτινοθεραπευτικές εφαρµογές (π.χ. IMRT) και σε οµοιώµατα µε ανατοµικό σχήµα.

# **3.2 Τεχνικές ποιοτικής και ποσοτικής αξιολόγησης των κατανοµών δόσης**

Υπάρχουν διάφορες τεχνικές οι οποίες χρησιµοποιούνται για τη σύγκριση των διαφορών µεταξύ της µετρούµενης και της υπολογισµένης δόσης. Οι τεχνικές αυτές περιλαµβάνουν υπέρθεση των ισοδοσικών καµπυλών, ανάλυση των προφίλ της

δόσης, διαφορές δόσης, κατανοµές της "απόστασης από τη συµφωνία" (Distance-to-Agreement – DTA) καθώς και τη µέθοδο αξιολόγησης του δείκτη γάµµα (γ index).

Η υπέρθεση των ισοδοσικών καµπυλών αποτελεί ένα ποιοτικό τρόπο αξιολόγησης ο οποίος µπορεί να επισηµάνει τις περιοχές που παρουσιάζουν σηµαντική διαφωνία χωρίς όµως να επιτρέπει τον καθορισµό του βαθµού συµφωνίας ή διαφωνίας µε ποσοτικό τρόπο. Η σύγκριση των προφίλ της µετρούµενης και της υπολογισµένης δόσης εµφανίζει τις περιοχές όπου παρατηρούνται µεγάλες αποκλίσεις και επιτρέπει την εκτίµηση του µεγέθους των διαφορών – όπως φαίνεται και στο σχήµα – παρατηρώντας τον άξονα µε τις τιµές των δόσεων. Η µέθοδος αυτή παρουσιάζει τις διαφορές στη δόση σε µία µόνο διάσταση.

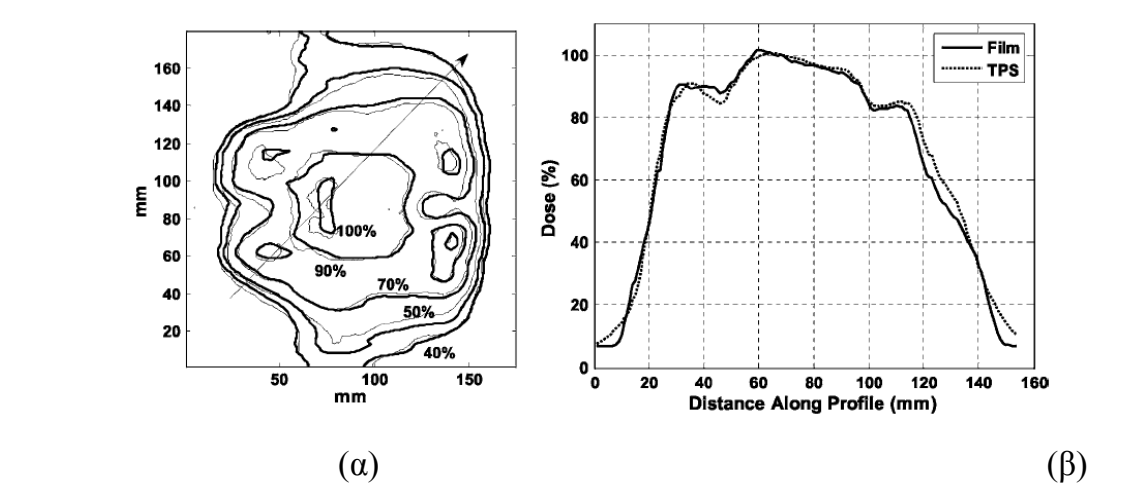

**Σχήµα 3.11:** (α) Υπέρθεση των υπολογισµένων από το σύστηµα σχεδιασµού και των µετρούµενων µε EBT φιλµ ισοδοσικών καµπυλών (β) Σύγκριση των προφίλ της δόσης που δίνει το σύστηµα σχεδιασµού και το φιλµ. [19]

Οι ποσοτικές µέθοδοι περιλαµβάνουν άµεση σύγκριση των διαφορών της δόσης και του DTA µεταξύ της µετρούµενης και της υπολογισµένης κατανοµής της δόσης. Η κατανοµή της διαφοράς των δόσεων (dose-difference distribution) προκύπτει αφαιρώντας την υπολογισµένη κατανοµή από την µετρούµενη και απεικονίζει έτσι τις περιοχές όπου υπάρχει ασυµφωνία. Ενώ σε περιοχές χαµηλής βάθµωσης της δόσης η κατανοµή αυτή είναι πολύ χρήσιµη για συγκρίσεις, σε

περιοχές υψηλής βάθµωσης ένα πολύ µικρό χωρικό σφάλµα (είτε στην µετρούµενη είτε στην υπολογισµένη κατανοµή) µπορεί να οδηγήσει σε σηµαντικές διαφορές στη δόση [20]. Στις περιοχές αυτές χρησιµοποιείται το DTA κριτήριο. DTA είναι η απόσταση µεταξύ ενός µετρούµενου σηµείου και του πλησιέστερου σηµείου στην υπολογισµένη κατανοµή της δόσης το οποίο αντιστοιχεί στην ίδια δόση. Σε αντίθεση µε την κατανοµή της διαφοράς των δόσεων, η DTA κατανοµή εµφανίζει ιδιαίτερη ευαισθησία σε περιοχές χαµηλής βαθµίδωσης της δόσης µε αποτέλεσµα ακόµα και µικρές διαφορές στη δόση να δίνουν µεγάλες τιµές DTA.

Μία πιο σύνθετη ανάλυση προτάθηκε από τον Harms *et al*. [21] η οποία συνδυάζει και τα δύο προηγούµενα κριτήρια (διαφορές στη δόση και DTA). Η σύνθετη κατανοµή (composite distribution) αναγνωρίζει περιοχές όπου η διαφορά στη δόση και το DTA είναι ταυτόχρονα µεγαλύτερα από ένα προεπιλεγµένο κριτήριο (π.χ. 3% και 3 mm, αντίστοιχα). Έτσι περιοχές όπου το ένα κριτήριο εµφανίζει υπερβολική ευαισθησία είναι παράλληλα και περιοχές όπου το άλλο κριτήριο (το συµπληρωµατικό) παρουσιάζει την κατάλληλη ευαισθησία. Εποµένως αποτυχία και στα δύο κριτήρια υποδεικνύει ότι οι δύο κατανοµές διαφέρουν σε σηµαντικό βαθµό. Αν και η µέθοδος αυτή επιλύει κάποιες δυσκολίες ωστώσο η κατανοµή που προκύπτει είναι δυαδική χωρίς να παρουσιάζει αν η διαφορά στη δόση και το DTA υπερβαίνουν τα όρια σε µικρό ή µεγάλο βαθµό.

Προκειµένου να αντιµετωπιστούν αυτοί οι περιορισµοί αναπτύχθηκε το 1998 από τον Low *et al*. η λεγόµενη γάµµα µέθοδος [22]. Η µέθοδος αυτή συνδυάζει το κριτήριο της διαφοράς δόσης µε το DTA κριτήριο για κάθε σηµείο ενδιαφέροντος. Το κριτήριο της διαφοράς δόσης ( $\Delta D_m$ ) και το DTA κριτήριο ( $\Delta d_m$ ) επιλέγονται από τον χρήστη (συνήθως 3% και 3 mm, 4% και 3 mm, 5% και 3 mm αντίστοιχα). Το ακόλουθο σχήµα απεικονίζει γεωµετρικά τη µέθοδο για τον προσδιορισµό ενός κριτηρίου αποδοχής το οποίο λαµβάνει υπόψη ταυτόχρονα το κριτήριο διαφοράς δόσης και το DTA κριτήριο. Ένα ελλειψοειδές εχει επιλεγεί ως η επιφάνεια που αντιπροσωπεύει το κριτήριο επιλογής.

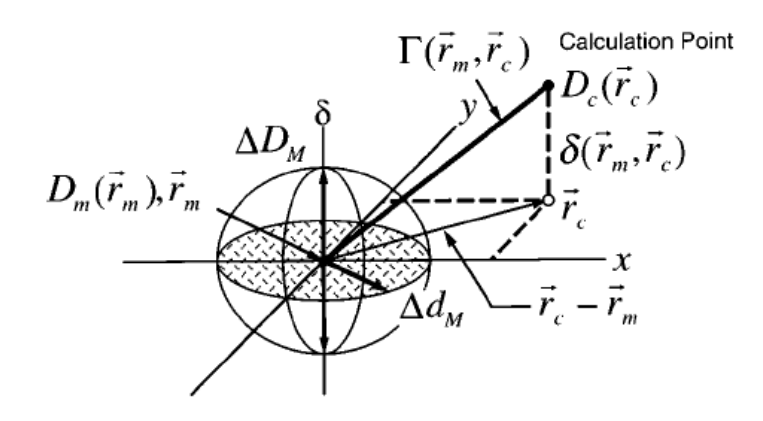

**Σχήµα 3.12:** Ορισµός του γ index. [22]

Όταν η επιφάνεια που ορίζεται από την υπολογισμένη κατανομή της δόσης ( $D_c(r_c)$ ) περάσει µέσα από το ελλεψοειδές τότε οι υπολογισµοί περνάνε τα κριτήρια αποδοχής για το συγκεκριµένο σηµείο. Η ελάχιστη ακτινική απόσταση µεταξύ του µετρούµενου και του υπολογισµένου σηµείου ορίζεται σαν δείκτης γάµµα. Αναλυτικότερα, αν θεωρήσουµε ότι Dm είναι η µετρούµενη δόση στη θέση **r**<sup>m</sup> και Dc η υπολογιζόµενη δόση στη θέση **r**<sup>c</sup> τότε η ποσότητα γάµµα ορίζεται µέσω της σχέσης:

$$
\gamma(\mathbf{r}_m) = \min\{\Gamma(\mathbf{r}_m, \mathbf{r}_c)\} \forall \{ \mathbf{r}_c\}
$$

$$
\Gamma(\mathbf{r}_m, \mathbf{r}_c) = \sqrt{\frac{r^2(\mathbf{r}_m, \mathbf{r}_c)}{\Delta d_M^2} + \frac{\delta^2(\mathbf{r}_m, \mathbf{r}_c)}{\Delta D_M^2}}
$$
óπov

 $\mu \varepsilon$  r( $\mathbf{r}_m$ ,  $\mathbf{r}_c$ ) =  $\mathbf{r}_c - \mathbf{r}_m$ 

και δ(**r**m, **r**c) = Dc(**r**c) – Dm(**r**m) η διαφορά µεταξύ της υπολογισµένης και της µετρούµενης κατανοµής της δόσης.

Περιοχές µε γ>1 αντιστοιχούν σε θέσεις όπου οι υπολογισµένες δόσεις δεν πληρούν τα κριτήρια αποδοχής.

Ένα από τα πλεονεκτήµατα του δείκτη γ είναι ότι, επειδή είναι µια συνεχής συνάρτηση, είναι εύκολο να παρουσιαστεί µε τη µορφή ιστογράµµατος. Η χρήση του ιστογράµµατος επιτρέπει στον χρήστη να προσδιορίσει το ποσοστό των

σηµείων που είναι εντός των αποδεκτών ορίων (γ≤1) καθώς και το ποσοστό των σηµείων που δεν πληρούν τα όρια και σε ποιο βαθµό.

Οι παρακάτω εικόνες δείχνουν τα αποτελέσµατα της σύγκρισης της µετρούµενης και της υπολογισµένης κατανοµής της δόσης χρησιµοποιώντας τις διάφορες µεθόδους αξιολόγησης που αναφέρθηκαν ([20], [21], [22]) .

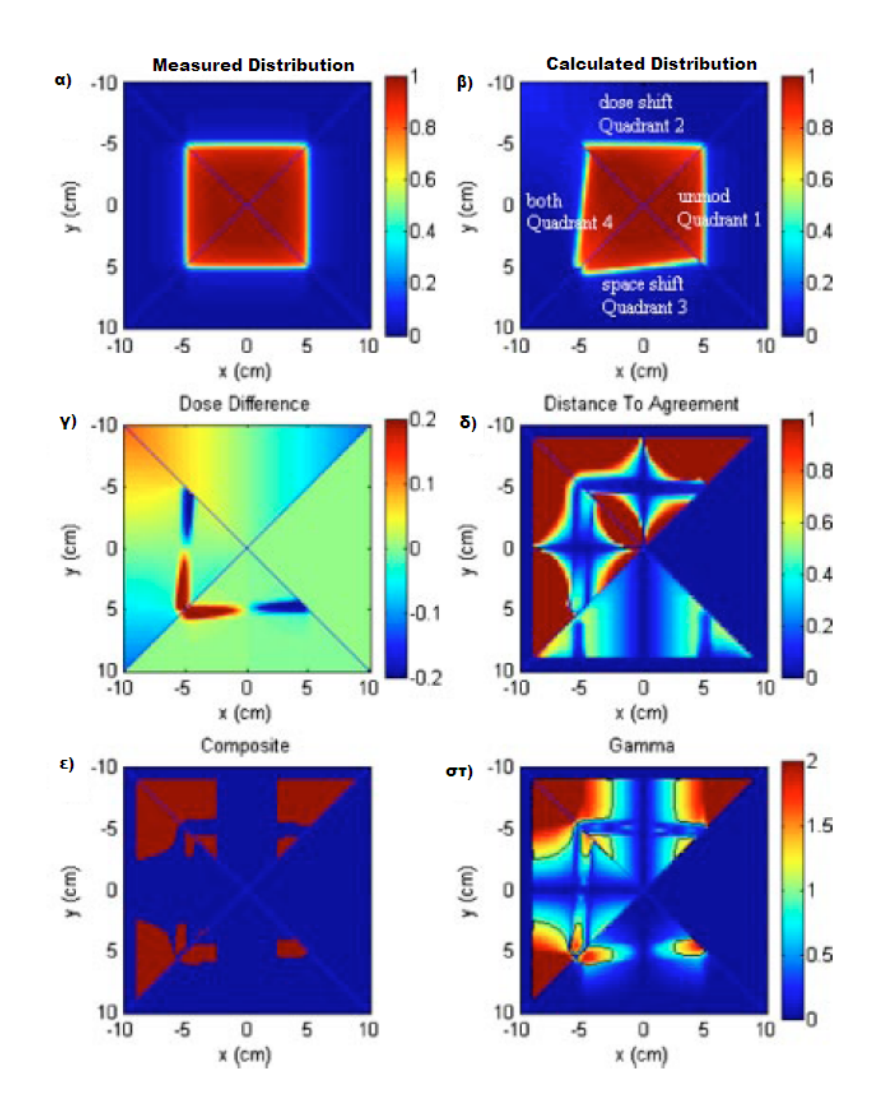

**Σχήµα 3.13: (α)** Μετρούµενη κατανοµή (β) Υπολογισµένη κατανοµή (γ) Κατανοµή διαφοράς δόσης (δ) DTA κατανοµή (ε) Σύνθετη κατανοµή (στ) Γάµµα κατανοµή. [23]

# **4. Μεθοδολογία**

Για την επιβεβαίωση της δοσολογίας στον σχεδιασµό της ακτινοθεραπείας µέσω υπέρθεσης των ισοδοσικών καµπυλών, αναπτύξαµε ένα λογισµικό σε παραθυρικό περιβάλλον το οποίο µέσω απλής αλληλεπίδρασης µε τον χρήστη του παρέχει ένα εύχρηστο περιβάλλον εργασίας για να εφαρµόσει την υπέρθεση στις ισοδοσικές καµπύλες µε την χρήση ενός αλγορίθµου ταιριάσµατος και να εξάγει το αποτέλεσµα που επιθυµεί. Βασική αρχή σχεδιασµού ήταν η απλοποίηση της διαδικασίας για τον χρήστη ο οποίος θα πρέπει να µπορεί να συνεχίσει και να ολοκληρώσει την εργασία του πάνω στην µελέτη ενός συγκεκριµένου πλάνου ακτινοθεραπείας µε τον µικρότερο αριθµό από κλικ.

## **4.1 Διάγραµµα ροής του λογισµικού**

Για την λειτουργία του λογισµικού και την αλληλεπίδραση µε τον χρήστη, χρησιµοποιούνται πέντε απλά βήµατα που εµφανίζονται στο παρακάτω block διάγραµµα ροής.

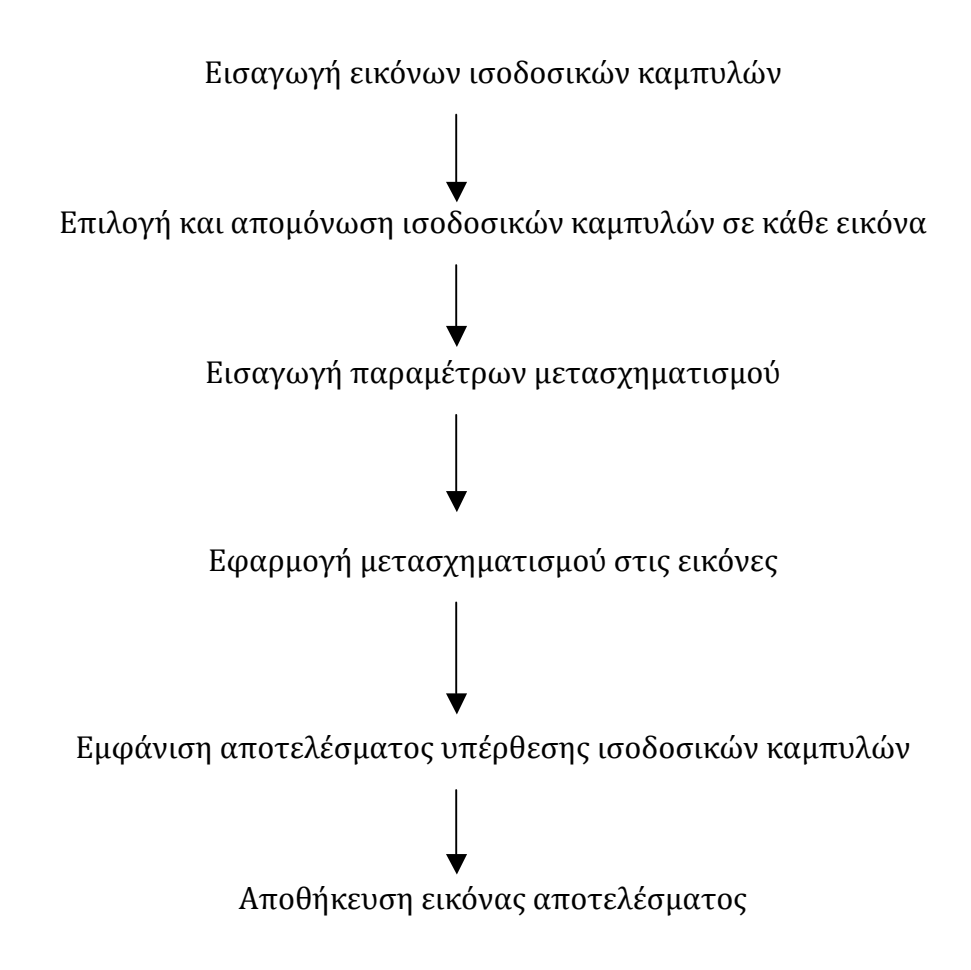

**Σχήµα 4.1:** Διάγραµµα ροής του προγράµµατος

### **4.1.1 Εισαγωγή εικόνων**

Στον χρήστη εµφανίζονται στο αρχικό παράθυρο της εφαρµογής, δύο πλήκτρα επιλογής, µέσω των οποίων µπορεί να φορτώσει στο πρόγραµµα κάθε µία από τις δύο εικόνες που περιέχουν τις ισοδοσικές καµπύλες που επιθυµεί να συγκρίνει. Πιέζοντας το κατάλληλο πλήκτρο, ο χρήστης µπορεί να φορτώσει την πρώτη και δεύτερη εικόνα από κάποιο αρχείο εικόνας που είναι αποθηκευµένο στον σκληρό δίσκο του υπολογιστή του ή σε άλλο µέσο αποθήκευσης.

### **4.1.2 Επιλογή ισοδοσικών καµπυλών**

Αφότου ο χρήστης φορτώσει τις εικόνες, αυτές εµφανίζονται δίπλα δίπλα, στο αρχικό παράθυρο της εφαρµογής. Το λογισµικό σαρώνει τις εικόνες και εντοπίζει σε αυτές τις διαφορετικές ισοδοσικές καµπύλες, που απεικονίζονται µε διαφορετικά χρώµατα. Κάτω από κάθε εικόνα, εµφανίζεται ένα drop-down µενού επιλογής, στο οποίο περιέχονται τα περιγράµµατα που το λογισµικό έχει εντοπίσει σε κάθε εικόνα. Επιλέγοντας ένα περίγραµµα ο χρήστης, αµέσως στην ανάλογη εικόνα εµφανίζεται µόνο το περίγραµµα που έχει επιλέξει ο χρήστης, σε µαύρο χρώµα. Ο χρήστης µπορεί να διαλέγει διαφορετικά περιγράµµατα καθώς και να διαλέξει την επιλογή "κανένα περίγραµµα", οπότε θα εµφανιστεί στην οθόνη του και πάλι η αρχική εικόνα µε τα χρωµατιστά περιγράµµατα. Με αυτόν τον τρόπο, ο χρήστης µπορεί να διαλέξει σε κάθε μία από τις δύο εικόνες το περίγραμμα που θέλει να συγκρίνει με την άλλη εικόνα.

Ο χρήστης του λογισµικού, µπορεί γρήγορα να εφαρµόσει τον αλγόριθµο υπέρθεσης σε διαφορετικά περιγράµµατα των ίδιων εικόνων, χωρίς να χρειαστεί να ξαναφορτώσει τις εικόνες ή να έχει εκ των προτέρων αποµονώσει τις ισοδοσικές καµπύλες σε διαφορετικά αρχεία.

### **4.1.3 Εισαγωγή παραµέτρων µετασχηµατισµού**

Μετά την εισαγωγή των εικόνων και την αποµόνωση των καµπυλών που επιθυµεί να συγκρίνει ο χρήστης, µπορεί να επιλέξει το πλήκτρο "Registration". Τότε θα εµφανιστεί ένα παράθυρο διαλόγου. Στο παράθυρο διαλόγου, ο χρήστης πρέπει να εισάγει τις τρεις παραµέτρους που θα χρησιµοποιηθούν για τον µετασχηµατισµό.

Συγκεκριµένα πρέπει να εισάγει την παράµετρο maximum angle (µέγιστη γωνία), maximum displacement (µέγιστη µετακίνηση) και maximum scale (µέγιστη κλίµακα).

### **4.1.4 Εφαρµογή µετασχηµατισµού**

Αφού o xρήστης εισάγει τις τιµές του µετασχηµατισµού και επιλέξει το πλήκτρο ΟΚ στο παράθυρο διαλόγου, το λογισµικό εφαρµόζει τον αλγόριθµο ταιριάσµατος των εικόνων και εµφανίζει σε ένα νέο παράθυρο την εικόνα αποτελέσµατος µε την υπέρθεση των δύο εικόνων. Ο χρήστης µπορεί ανά πάσα στιγµή να τροποποιήσει τις τιµές των παραµέτρων µετασχηµατισµού και πιέζοντας το ΟΚ να δει άµεσα τον νέο µετασχηµατισµό.

### **4.1.5 Αποθήκευση αποτελέσµατος**

Κάτω από την εικόνα αποτελέσµατος υπάρχει πλήκτρο για αποθήκευση της εικόνας αποτελέσµατος. Επιλέγοντάς το, εµφανίζεται παράθυρο διαλόγου που επιτρέπει στο χρήστη να επιλέξει το όνοµα και τον τύπο αρχείου εικόνας που επιθυµεί για να αποθηκεύσει την εικόνα αποτελέσµατος µε την υπέρθεση των ισοδοσικών καµπυλών που έχουν επιλεγεί.

Η διάρθρωση του προγράµµατος, επιτρέπει στον χρήστη να συνεχίσει την εργασία του πάνω στις ίδιες εικόνες, επιλέγοντας διαφορετικές ισοδοσικές καµπύλες και διαφορετικές παραµέτρους υπολογισµού ώστε να βλέπει άµεσα τα αποτελέσµατα που χρειάζεται καθώς επίσης του επιτρέπει να αποθηκεύει τα αποτελέσµατα που τον ενδιαφέρουν.

### **4.2 Ο µετασχηµατισµός ταιριάσµατος εικόνων**

Για τον υπολογισµό της υπέρθεσης των ισοδοσικών καµπυλών, χρησιµοποιήθηκε αλγόριθµος µετασχηµατισµού και ταιριάσµατος εικόνων.

### **4.2.1 Σχηµατική απεικόνιση σε ψευδοκώδικα**

Στο παρακάτω σχήµα, εµφανίζεται σχηµατικά ο αλγόριθµος που χρησιµοποιήθηκε για τον υπολογισµό της υπέρθεσης των ισοδοσικών καµπυλών, σε µορφή ψευδοκώδικα.

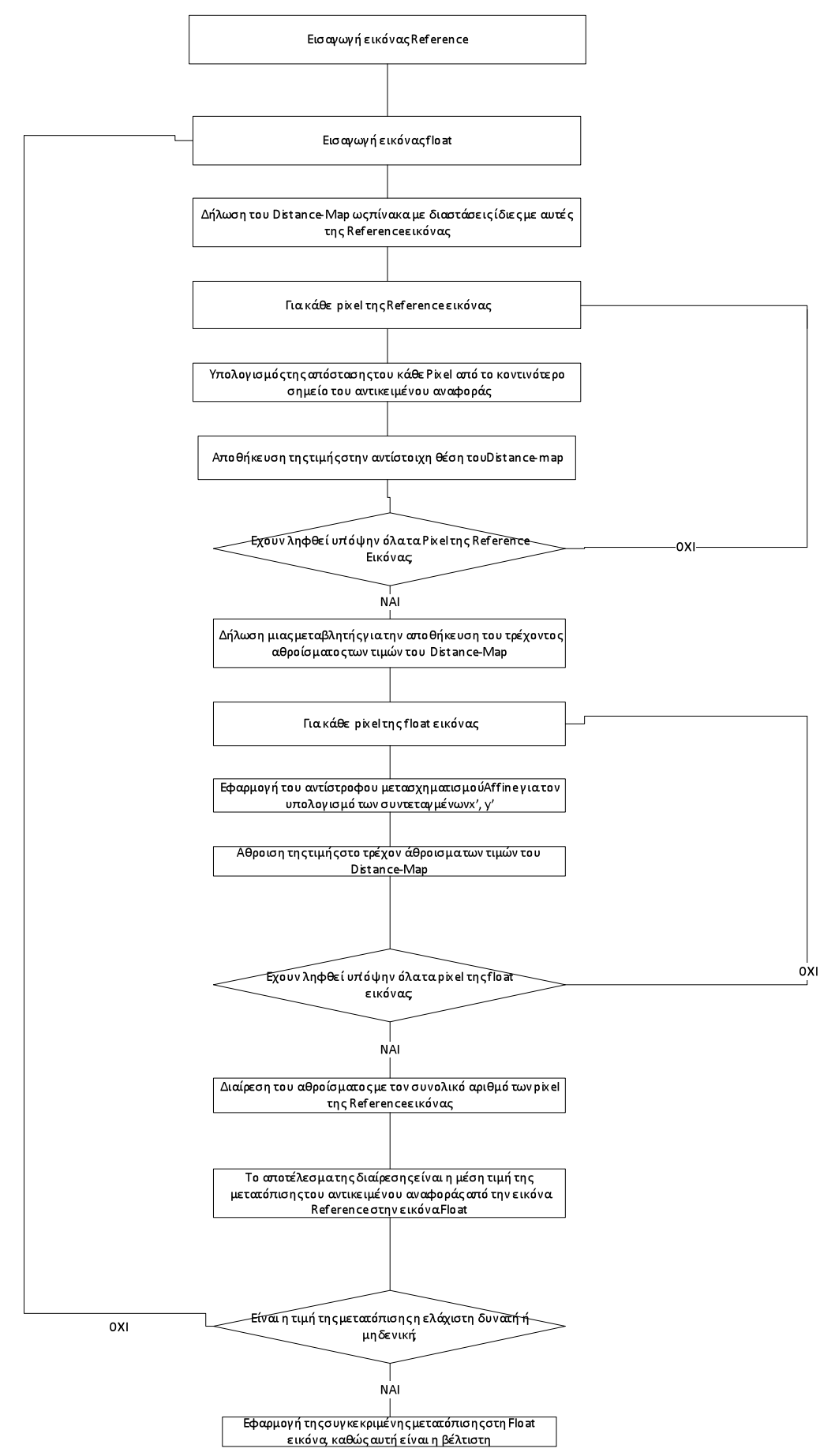

**Σχήµα 4.2:** Ο αλγόριθµος υπολογισµού της υπέρθεσης εικόνων σε ψευδοκώδικα

#### **4.2.2 Ταίριασµα εικόνων**

Η διαδικασία ταιριάσµατος των εικόνων, µπορεί να διατυπωθεί ως πρόβληµα βελτιστοποίησης µιας συνάρτησης που ποσοτικοποιεί το ταίριασµα µεταξύ της αρχικής (reference) εικόνας και της µετασχηµατισµένης (float) εικόνας. Δηλαδή, µεταξύ της εικόνας που απεικονίζει τις ισοδοσικές καµπύλες που υπολογίστηκαν από το σύστηµα σχεδιασµού ακτινοθεραπείας και της εικόνας µε τις µετρούµενες ισοδοσικές καµπύλες.

### **4.2.2.1 Το µοντέλο µετασχηµατισµού affine**

Το µοντέλο µετασχηµατισµού που χρησιµοποιήθηκε είναι το µοντέλο µετασχηµατισµού Affine (van den Elsen et al 1993). Ο µετασχηµατισµός affine µπορεί να αποσυντεθεί σε έναν γραµµικό µετασχηµατισµό και µία απλή µετάφραση. Μπορεί να δειχθεί ότι αυτός ο µετασχηµατισµός απεικονίζει ευθείες γραµµές σε ευθείες γραµµές ενώ διατηρεί τον παραλληλισµό ανάµεσα σε γραµµές.

Στην δισδιάστατη περίπτωση, ο µετασχηµατισµός µπορεί να εκφραστεί µαθηµατικά ως εξής:

$$
\begin{pmatrix} x' \\ y' \end{pmatrix} = \begin{pmatrix} a_1 & a_2 & a_3 \\ b_1 & b_2 & b_3 \end{pmatrix} \begin{pmatrix} x \\ y \end{pmatrix} + \begin{pmatrix} dx \\ dy \end{pmatrix}
$$

**Σχήµα 4.3:** Μαθηµατική έκφραση του µετασχηµατισµού affine στην τρισδιάστατη περίπτωση.

Ο µετασχηµατισµός affine µπορεί να οριστεί πλήρως στην δισδιάστατη περίπτωση με 6 ανεξάρτητες παραμέτρους,  $a_1$ ,  $a_2$ ,  $b_1$ ,  $b_2$ , dx, dy.

#### **4.2.2.2 Η αντικειµενική συνάρτηση: Μέτρο ταιριάσµατος**

Μετά την προεπεξεργασία των δεδοµένων, το ταίριασµα προχωρά ως βελτιστοποίηση της συνάρτησης µέτρου ταιριάσµατος, πάνω στις παραµέτρους του επιλεγµένου γεωµετρικού µετασχηµατισµού. Το µέτρο ταιριάσµατος (Measure of Match, MOM) ορίζεται ως η μέση Ευκλείδεια απόσταση μεταξύ των δύο εικόνων. Μπορεί µαθηµατικά να εκφραστεί ως εξής:

$$
MOM = \frac{1}{n} \sum_{i:Float(x, y)_i \neq 0} DM_{Reference}(x', y')
$$
  

$$
(x', y') = (T_x(x, y)) T_y(x, y)
$$

**Σχήµα 4.4:** Μαθηµατική έκφραση της συνάρτησης Μέτρου Ταιριάσµατος.

Όπου *DMReference* αναπαριστά τον Distance-Map που παράγεται από την reference εικόνα, (x,y) είναι pixels που βρίσκονται στην float εικόνα, T<sub>x</sub>, T<sub>y</sub> είναι οι µετασχηµατισµοί για τις x και y συντεταγµένες, n ο αριθµός των pixels στην float εικόνα. Το Μέτρο Ταιριάσµατος (ΜΟΜ) πρέπει να ελαχιστοποιηθεί, απαιτώντας να µετασχηµατιστεί έτσι η float εικόνα, ώστε να βρίσκεται σε pixels χαµηλής αξίας του Distance-Map της reference εικόνας ή αντίστοιχα να επικαλύπτει την επιφάνεια της reference εικόνας.

# 5. Παρουσίαση του συστήµατος

Το λογισµικό αναπτύχθηκε στην πλατφόρµα Visual Studio 2010 της Microsoft για παραθυρικό περιβάλλον Windows, µε χρήση της γλώσσας προγραµµατισµού C# έκδοση 4.0, C++ καθώς και µε την τεχνολογία DLL (Dynamic Linked Libraries) της Microsoft.

## 5.1 Το περιβάλλον ανάπτυξης Visual Studio

Το περιβάλλον ανάπτυξης Microsoft Visual Studio είναι ένα ενσωµατωµένο περιβάλλον ανάπτυξης εφαρµογών (Integrated Development Environment, IDE) της εταιρείας Microsoft. Το Visual Studio χρησιµεύει για την ανάπτυξη παραθυρικών εφαρµογών για το λειτουργικό σύστηµα Microsoft Windows.

Το Visual Studio περιέχει ενσωµατωµένο επεξεργαστή κειµένου-κώδικα, ο οποίος χρησιµοποιεί την τεχνολογία intellisense η οποία βοηθά στην ταχύτερη συγγραφή κώδικα. Επίσης, περιλαµβάνει ενσωµατωµένους µεταγλωττιστές για τις προγραµµατισµού που υποστηρίζει. Περιλαµβάνει αποσφαλαµατιστή (debugger) καθώς και όλες τις βιβλιοθήκες που χρειάζονται για την ανάπτυξη παραθυρικών εφαρµογών σε Microsoft Windows.

### **5.1.1 H γλώσσα C#**

Η γλώσσα προγραµµατισµού C# είναι µία γλώσσα προγραµµατισµού, η οποία εκτός των άλλων επιτρέπει προγραµµατισµό µε ισχυρό σύστηµα τύπων, προστακτικό, δηλωτικό και συναρτησιακό τρόπο προγραµµατισµού, καθώς και αντικειµενοστραφή προγραµµατισµό µε υποστήριξη κλάσεων αλλά και προγραµµατισµό µε βάση διαφορετικά µέρη (component based development).

Η γλώσσα C# αναπτύχθηκε από την Microsoft ως µέρος του .NET framework. Βασίζεται στη γλώσσα C και το όνοµά της, υποδεικνύει ότι η γλώσσα είναι ένα επίπεδο ανώτερη από την γλώσσα C, όπως στον µουσικό συµβολισµό το σύµβολο της δίεσης (#, sharp) στα αγγλικά, υποδεικνύει ότι η νότα µε τη δίεση είναι κατά ένα ηµιτόνιο υψηλότερη της αρχικής. Το όνοµα της γλώσσας σηµαίνει Ντο δίεση, στην αγγλοσαξονική µουσική κλίµακα.

Η µετάφραση του κώδικα της γλώσσας γίνεται σε µια ενδιάµεση γλώσσα, την Microsoft Intermediate Language. Όταν ο κώδικας εκτελείται σε κάποιο συγκεκριµένο µηχάνηµα, µεταφράζεται από την ενδιάµεση γλώσσα στον εγγενή κώδικα (native code) του εκάστοτε λειτουργικού συστήµατος, µε την χρήση ενός δυναµικού µεταφραστή (Just-In-Time compiler).

Η C# βοηθά στην ανάπτυξη λογισµικού για το λειτουργικό σύστηµα της Microsoft καθώς σε συνδυασμό με το περιβάλλον του Visual Studio αποτελεί τον ενδεδειγµένο από την Microsoft τρόπο ανάπτυξης εφαρµογών για το λειτουργικό της σύστηµα Windows.

Ένα βασικό χαρακτηριστικό της γλώσσας, όσον αφορά τον αντικειµενοστραφή τρόπο προγραµµατισµού µε διαχείριση µνήµης, είναι ότι η διαχείριση µνήµης γίνεται από την εικονική µηχανή (τον Just-In-Time compiler) που δυναµικά µεταγλωττίζει τον ενδιάµεσο κώδικα κατά την εκτέλεση. Ο προγραµµατιστής γενικά δεν έχει τη δυνατότητα για άµεση πρόσβαση στη µνήµη, αλλά η µνήµη καθαρίζεται από έναν garbage collector, δηλαδή έναν συλλέκτη σκουπιδιών που αυτοµάτως απελευθερώνει κοµµάτια της µνήµης που δεν χρησιµοποιούνται, χωρίς παρέµβαση του χρήστη.

Για την ανάπτυξη του λογισµικού στην παρούσα διπλωµατική εργασία χρησιµοποιήθηκαν οι βιβλιοθήκες παραθυρικών εφαρµογών της Microsoft καθώς και η δυνατότητα της γλώσσας για χρήση unmanaged κώδικα, δηλαδή κώδικα µε άµεση αναφορά στη µνήµη, ο οποίος παρακάµπτει την διαχείριση της µνήµης από τον garbage collector και επιτρέπει στον χρήστη την άµεση αναφορά και απελευθέρωση θέσεων µνήµης µε χρήση pointers. Με αυτό τον τρόπο, κλήθηκε από το παραθυρικό περιβάλλον που έχει αναπτυχθεί σε C#, ο κώδικας ταιριάσµατος των εικόνων που έχει αναπτυχθεί σε γλώσσα C++ και έχει µεταγλωττιστεί σε µία δυναµική βιβλιοθήκη DLL και ο οποίος απαιτεί άµεση διαχείριση της µνήµης από το χρήστη.

### **5.1.2 Η γλώσσα C++**

Η γλώσσα C++ είναι µια γλώσσα προγραµµατισµού γενικού σκοπού.

Αναπτύχθηκε ως µετεξέλιξη της γλώσσας C η οποία να υποστηρίζει κλάσεις και αποτελεί σήµερα µία από τις πιο δηµοφιλείς γλώσσες ανάπτυξης εφαρµογών και λογισµικού. Στην γλώσσα C++ υπάρχουν πάρα πολλές έτοιµες βιβλιοθήκες για διάφορες προγραµµατιστικές δουλειές.

Στην παρούσα διπλωµατική εργασία, για αυτή καθ' εαυτή την διαδικασία του ταιριάσµατος των εικόνων, ο κώδικας γράφτηκε σε C++ ώστε να εκµεταλλευτούµε την µεγάλη ισχύ της γλώσσας C++ (και κατά βάση της γλώσσας C) η οποία επιτρέπει στον προγραµµατιστή τον άµεσο χειρισµό της µνήµης. Έτσι, ο χειρισµός των εικόνων κατά την διαδικασία του αλγορίθµου του ταιριάσµατος, έγινε ως πίνακες αριθµών µε άµεση αναφορά στα περιεχόµενά τους ως δείκτες (pointers) στην µνήµη.

Με αυτό τον τρόπο ο κώδικας έγινε πολύ αποδοτικός και χωρίς τις καθυστερήσεις που θα συνεπάγετο ο χειρισµός των εικόνων µέσα από managed κώδικα µε χρήση αυτόµατης διαχείρισης µνήµης και των κλάσεων διαχείρισης εικόνων της C# που θα έκαναν τον τελικό κώδικα πολύ αργό για τις ανάγκες αυτής της διπλωµατικής εργασίας.

Για την µεταγλώττιση του C++ κώδικα, χρησιµοποιήθηκε ο µεταγλωττιστής και το περιβάλλον visual C++ που είναι ενσωµατωµένο στο περιβάλλον του visual studio, µαζί µε τις βιβλιοθήκες της Microsoft για τη γλώσσα C++.

### **5.1.3 Η χρήση δυναµικών βιβλιοθηκών DLL**

Οι δυναµικές βιβλιοθήκες DLL (Dynamic-link libraries) είναι η υλοποίηση της Microsoft για το λειτουργικό σύστημα Windows, τηw ιδέα της διαμοιραζόμενης βιβλιοθήκης. Τα αρχεία DLL, όπως και τα αρχεία EXE των Windows, ουσιαστικά αποτελούν ένα µεταφερόµενο εκτελέσιµο αρχείο (Portable Executable) το οποίο µπορεί να περιλαµβάνει κώδικα, δεδοµένα και πηγές (resources) και που µπορεί να εκτελεστεί σε µηχανήµατα µε αρχιτεκτονική 16, 32 και 64 bits. Με την χρήση DLL µπορεί να γίνει διαµοιρασµός και κοινή χρήση κώδικα και δεδοµένων που προέρχεται από διαφορετικές γλώσσες προγραµµατισµού αλλά έχει µεταφραστεί ώστε να εκτελεστεί σε περιβάλλον Windows.

Στην παρούσα διπλωµατική εργασία, χρειάστηκε να κληθεί ο κώδικας που κάνει το ταίριασµα των εικόνων και ο οποίος έχει γραφτεί σε C++, µέσα από το παραθυρικό περιβάλλον της εφαρµογής το οποίο αναπτύχθηκε σε γλώσσα C#. Συγκεκριµένα, στο λογισµικό που αναπτύχθηκε, η εισαγωγή των εικόνων στο σύστηµα, η αποµόνωση των ισοδοσικών καµπυλών και η εισαγωγή των παραµέτρων µετασχηµατισµού γίνονται όλα σε γλώσσα C#. Έπειτα, µε τη χρήση μια βιβλιοθήκης DLL που παράχθηκε από τον κώδικα σε C++, εκτελούμε μέσα σε unmanaged κώδικα, τον µετασχηµατισµό ταιριάσµατος στις εικόνες. Τέλος, αφότου ο κώδικας που εκτελείται µέσω του DLL επιστρέψει τις παραµέτρους του βέλτιστου µετασχηµατισµού, µε ένα σύντοµο κοµµάτι unmanaged κώδικα σε C# υπολογίζουµε την τελική, µετασχηµατισµένη εικόνα και την παρουσιάζουµε στο χρήστη.

## 5.2 Παρουσίαση του λογισμικού

Ακολουθεί μία αναλυτική παρουσίαση της χρήσης του λογισμικού που αναπτύχθηκε, μέσα από εικόνες (screenshots) από τη χρήση του προγράμματος.

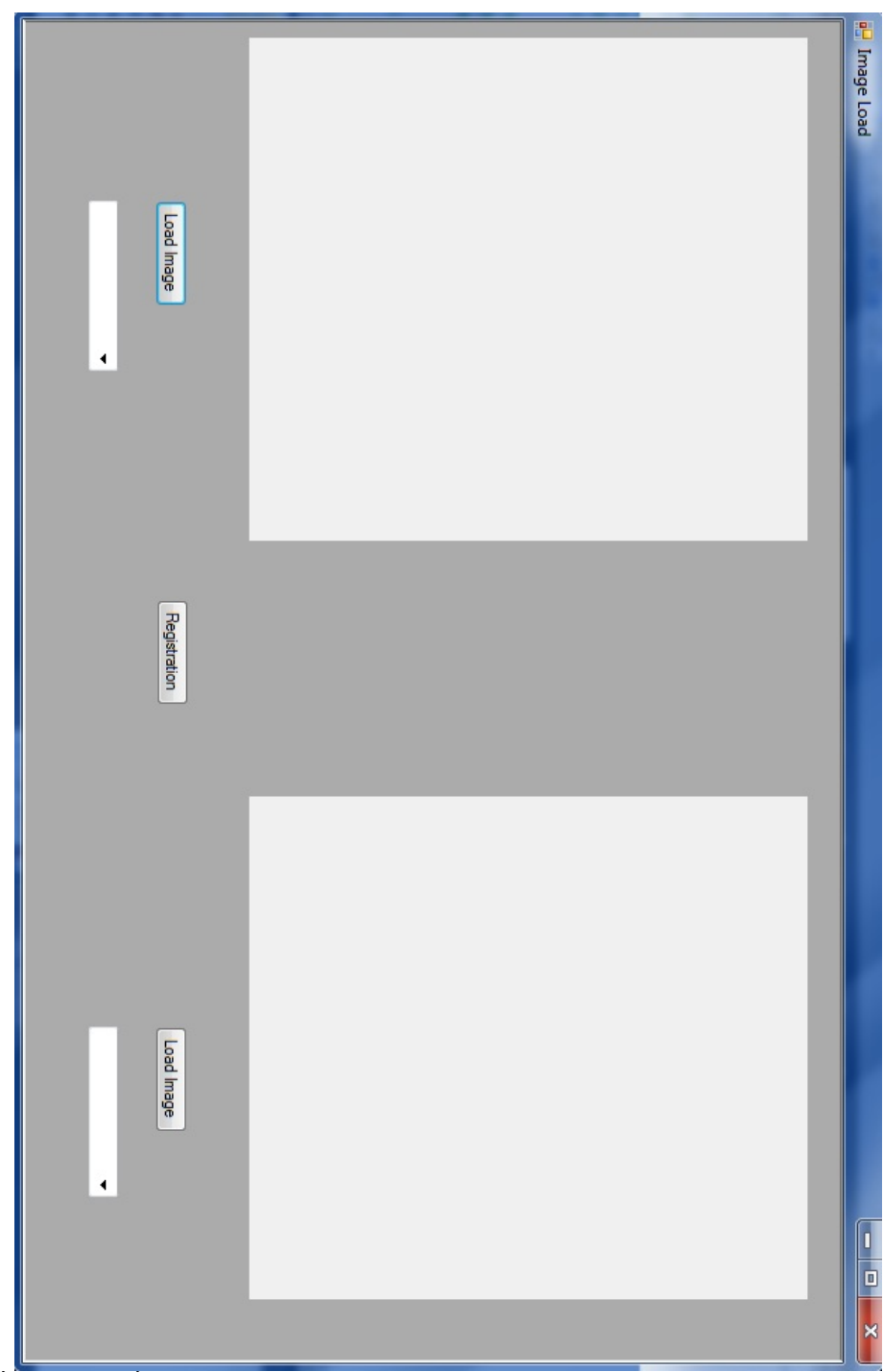

**Σχήµα 5.1:** Η αρχική οθόνη του προγράµµατος

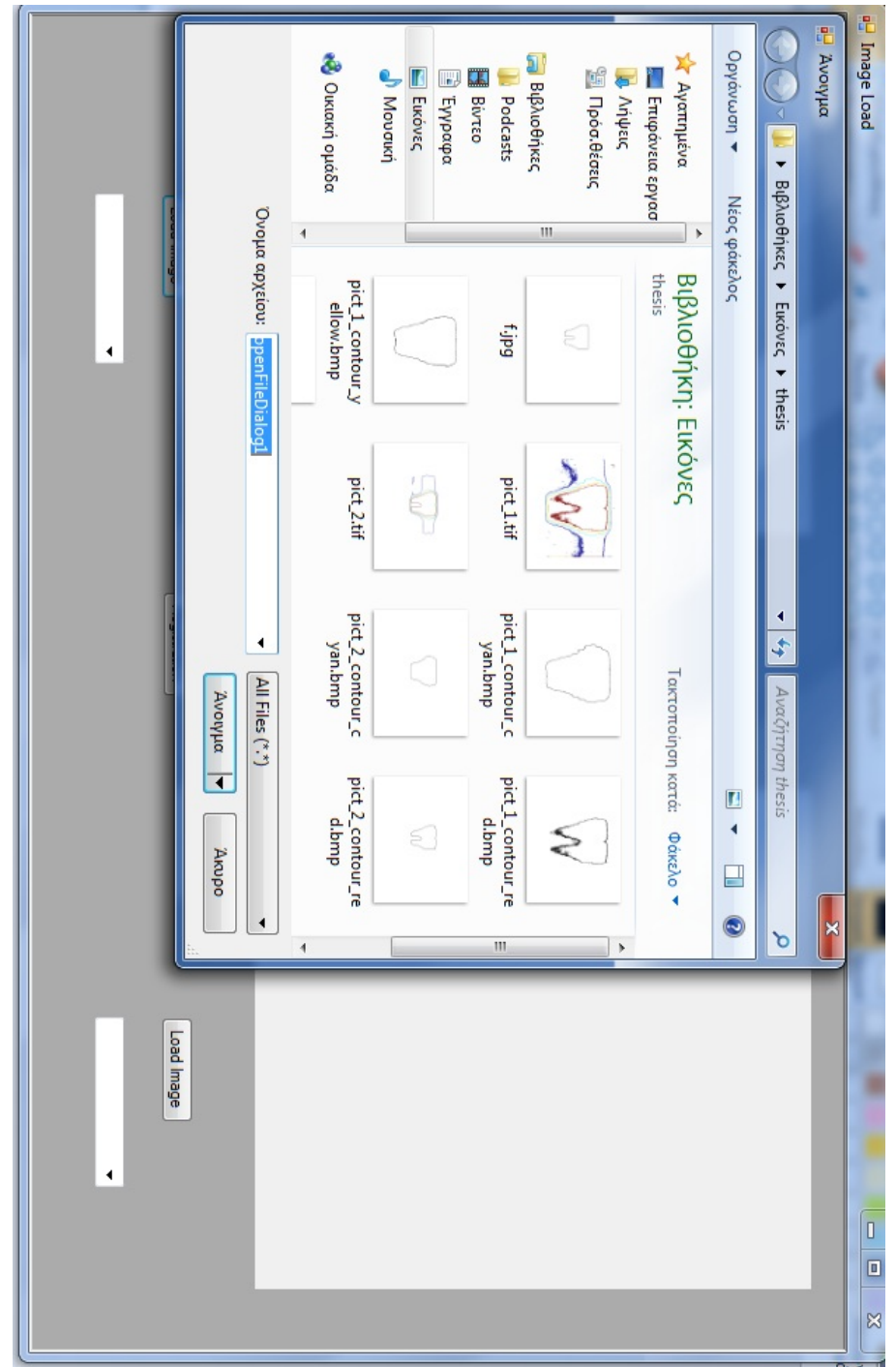

**Σχήµα 5.2:** Το πλαίσιο διαλόγου φόρτωσης εικόνας, µετά την επιλογή του πλήκτρου "Load Image"

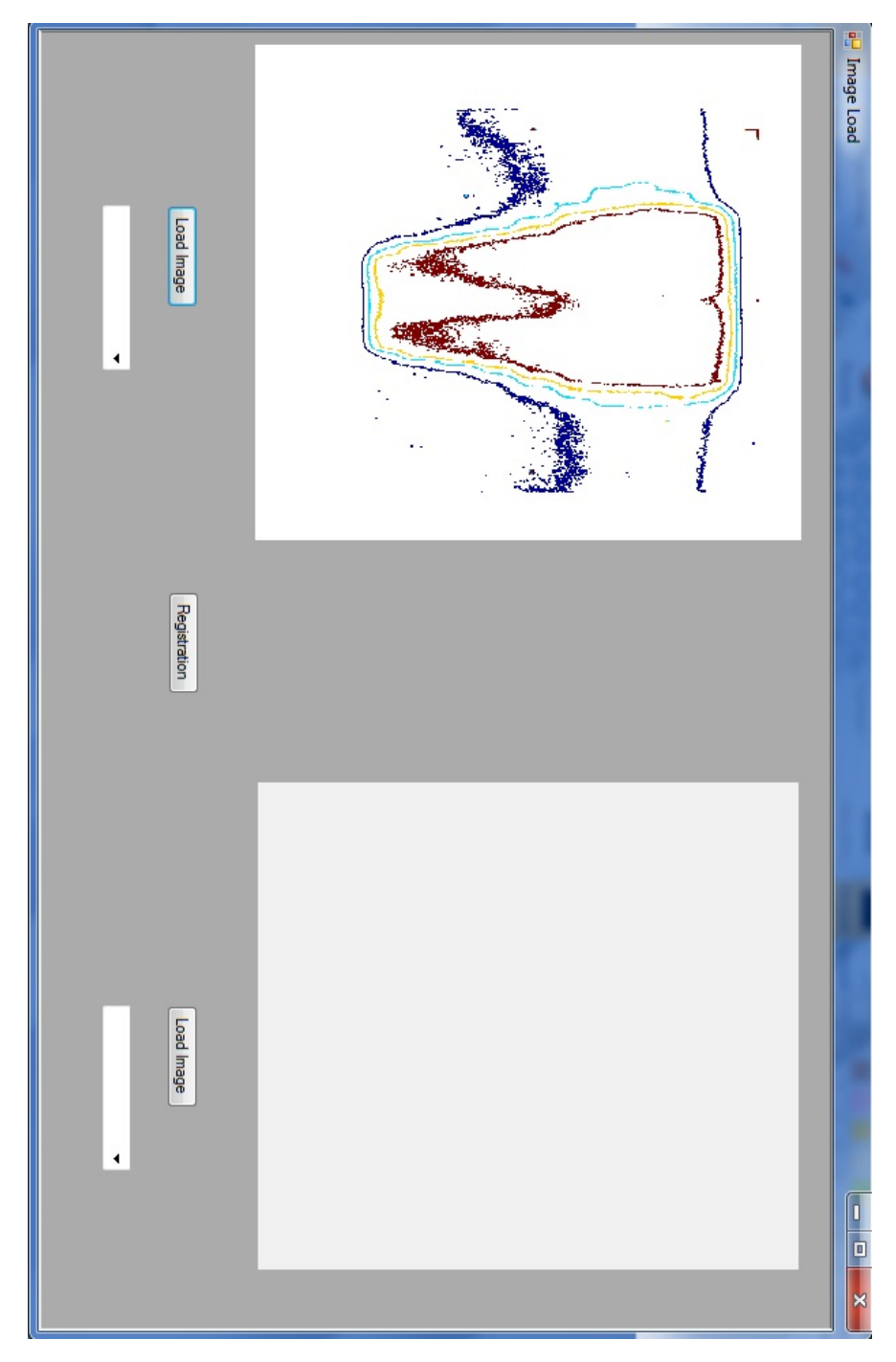

**Σχήµα 5.3:** Η αρχική οθόνη του προγράµµατος µε φορτωµένη µία εικόνα.

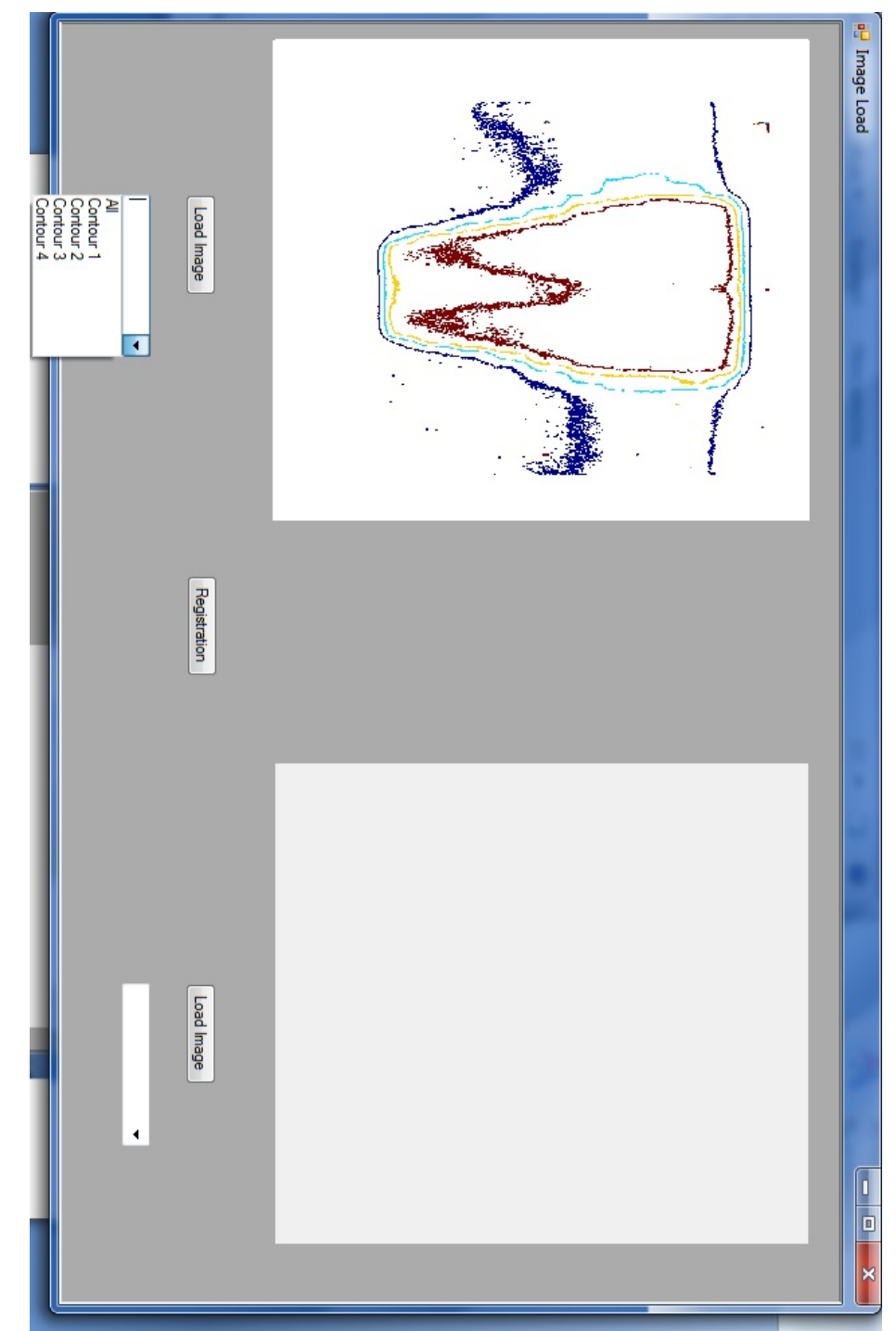

**Σχήµα 5.4:** Το µενού (drop down) για την επιλογή περιγράµµατος. Έχουν ανιχνευθεί 4 διαφορετικά χρωµατιστά περιγράµµατα στην εικόνα.

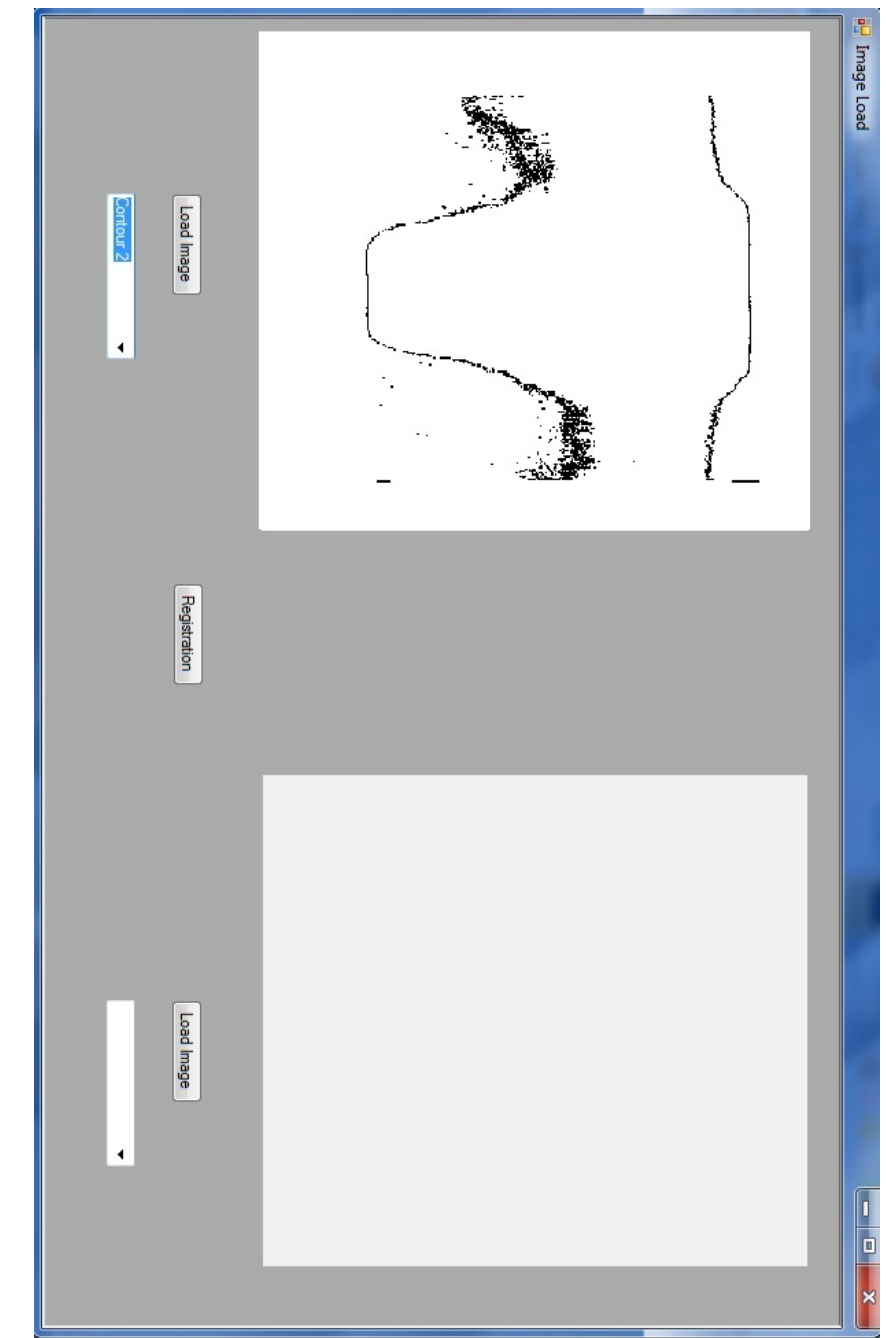

**Σχήµα 5.5:** Επιλογή ενός περιγράµµατος (ισοδοσική καµπύλη) στην εικόνα και εµφάνισή του µε µαύρο χρώµα.

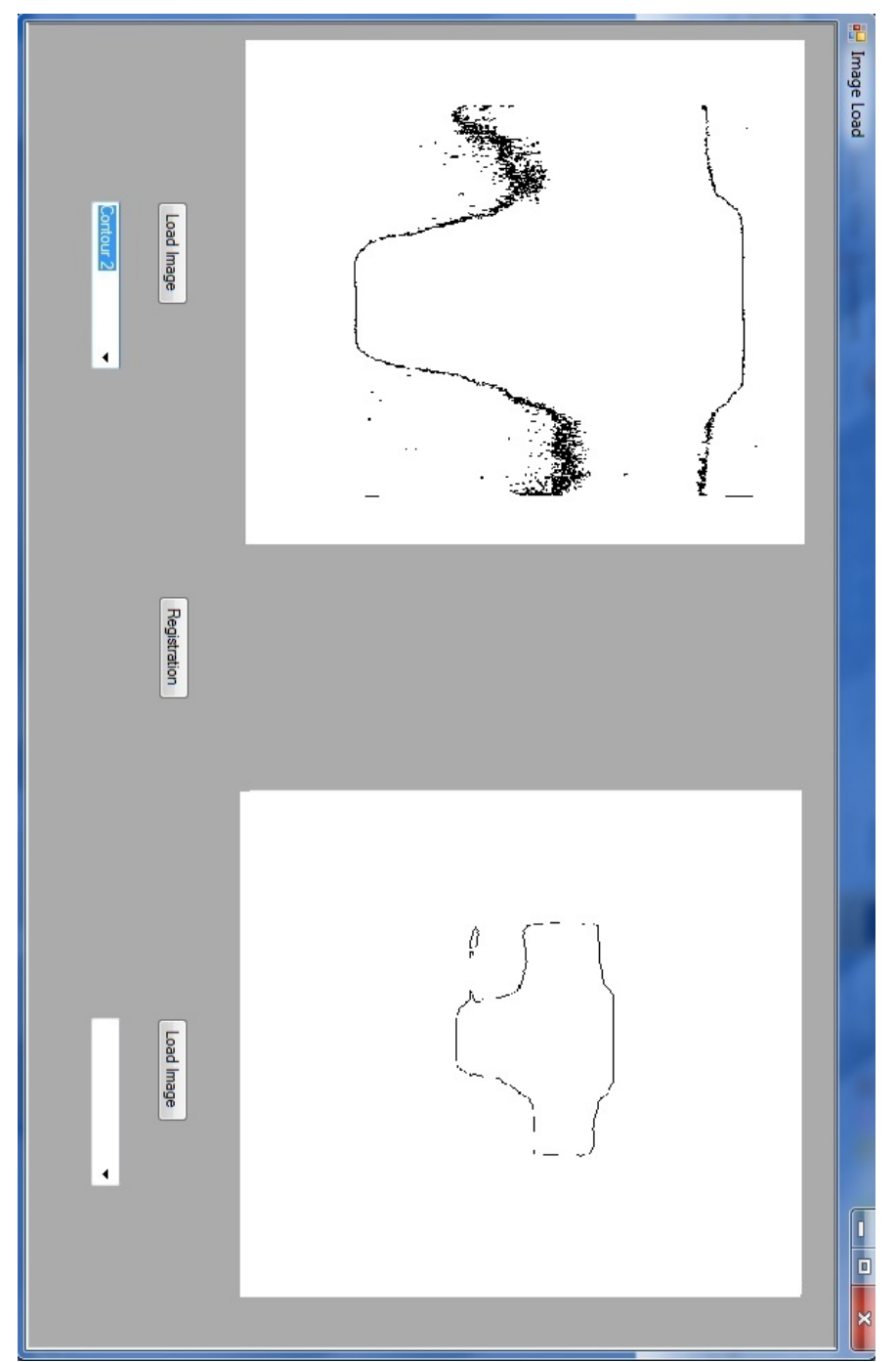

**Σχήµα 5.6:** Φόρτωση δύο εικόνων µε επιλεγµένα περιγράµµατα, µπορούµε να ξεκινήσουµε την διαδικασία ταιριάσµατος επιλέγοντας "Registration".

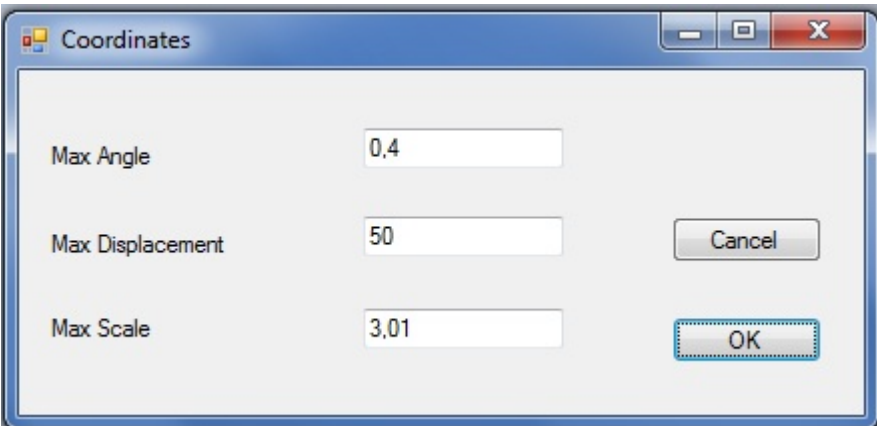

**Σχήµα 5.7:** Το παράθυρο διαλόγου για την εισαγωγή των επιθυµητών παραµέτρων του µετασχηµατισµού. Εµφανίζεται µετά την πίεση του πλήκτρου Registration στην κεντρική οθόνη, η οποία παραµένει ανοιχτή στο παρασκήνιο.

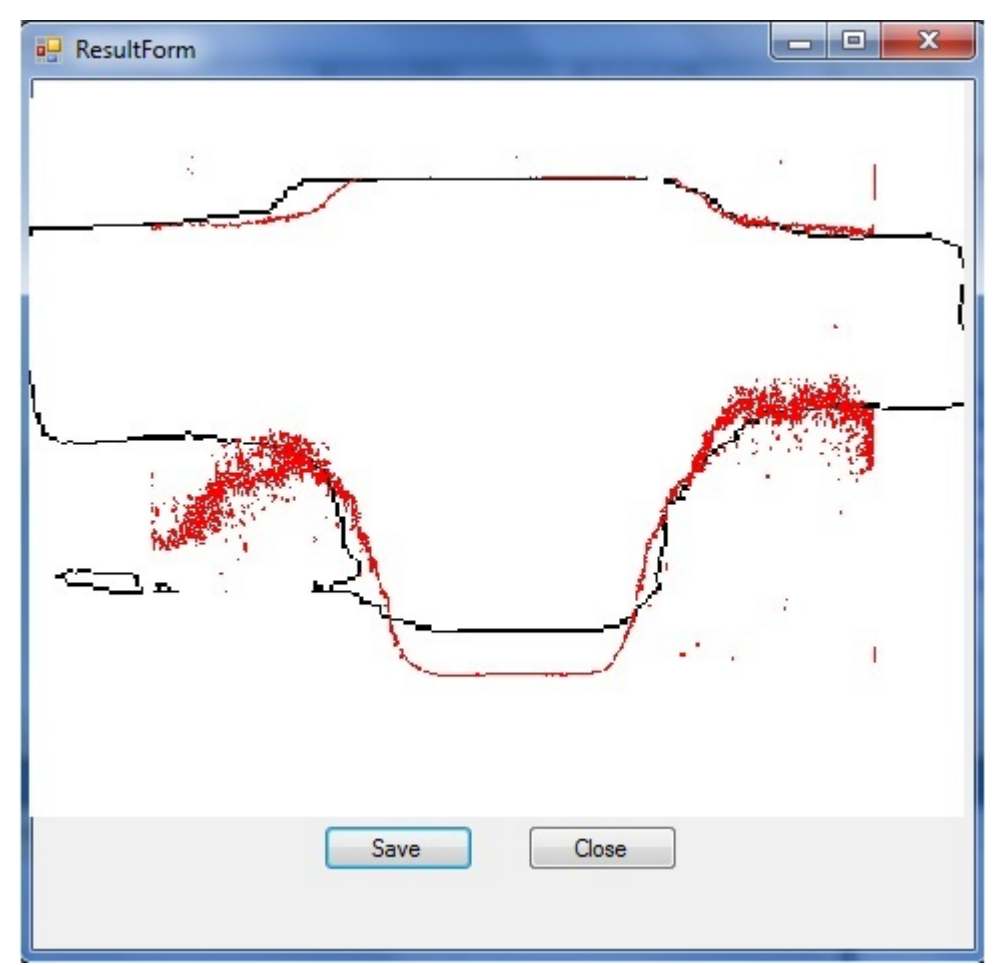

**Σχήµα 5.8:** Εκτέλεση του µετασχηµατισµού και εµφάνιση του αποτελέσµατος, µετά την πίεση του πλήκτρου ΟΚ στο παράθυρο µετασχηµατισµού. Ο χρήστης µπορεί να επιλέξει την επιλογή Save για να αποθηκεύσει την εικόνα. Πιέζοντας Close, µπορεί να κλείσει το παράθυρο και να επιστρέψει στην οθόνη εισαγωγής παραµέτρων ή στην αρχική οθόνη που παραµένουν ανοιχτές, ώστε να εισάγει νέες παραµέτρους, να διαλέξει κάποιο διαφορετικό περίγραµµα (ισοδοσική καµπύλη) ή να φορτώσει νέες εικόνες.

# **6. Συµπεράσµατα**

## **6.1 Βασικά σηµεία εκπόνησης διπλωµατικής εργασίας**

Σκοπός της παρούσας διπλωµατικής εργασίας ήταν να αναπτυχθεί ένα σύστηµα επιβεβαίωσης της κατανοµής δόσεων στην ακτινοθεραπεία. Συγκεκριµένα, θέλαµε να αναπτύξουµε ένα σύστηµα το οποίο θα βοηθά τον χρήστη να συγκρίνει τις ισοδοσικές καµπύλες που υπολογίζονται από το πρόγραµµα σχεδιασµού ακτινοθεραπείας µε τις ισοδοσικές καµπύλες που µετρούνται µε δοσιµετρικά συστήµατα για την πραγµατική εναπόθεση ακτινοβολίας στον ασθενή.

Σκοπός µας δηλαδή ήταν να βοηθήσουµε µε χρήση λογισµικού στην εκτίµηση των διαφορετικών σχηµάτων ακτινοθεραπεία µέσω της εύκολης σύγκρισης των ισοδοσικών καµπυλών.

Για το σκοπό αυτό, αναπτύχθηκε λογισµικό το οποίο επιτρέπει στον χρήστη να φορτώσει τις εικόνες µε τις ισοδοσικές καµπύλες που υπολογίστηκαν από το σύστηµα σχεδιασµού ακτινοθεραπείας και αυτές που παρήχθησαν από τις πραγµατικές µετρήσεις. Έπειτα το λογισµικό επιτρέπει στον χρήστη σε κάθε µία εικόνα να επιλέξει και να αποµονώσει την ισοδοσική καµπύλη που τον ενδιαφέρει να συγκρίνει µε την αντίστοιχη ισοδοσική καµπύλη της άλλης εικόνας. Τέλος το σύστηµα επιτρέπει στον χρήστη να εισάγει τις παραµέτρους που επιθυµεί για την εφαρµογή του γεωµετρικού µετασχηµατισµού πάνω στις εικόνες.

Στο τέλος, το λογισµικό εφαρµόζει στις επιλεγµένες εικόνες των ισοδοσικών καµπυλών έναν γεωµετρικό µετασχηµατισµό ώστε να ευθυγραµµιστούν µε τον καλύτερο δυνατό τρόπο οι δύο εικόνες και παρουσιάζει στο χρήστη το αποτέλεσµα. Ο χρήστης µπορεί να αποθηκεύσει το αποτέλεσµα της εφαρµογής του γεωµετρικού µετασχηµατισµού ταιριάσµατος και ευθυγράµµισης των εικόνων, για µελλοντική επεξεργασία.

Το λογισµικό που αναπτύχθηκε εφαρµόστηκε σε µία σειρά αρχικών δεδοµένων ώστε να εκτιµηθεί και να επιδειχθεί η λειτουργία του.

## **6.2 Μελλοντικές επεκτάσεις**

Στο µέλλον χρήσιµη θα ήταν η συλλογή περισσότερων δεδοµένων σε κλινικό περιβάλλον και η χρήση τους µε το λογισµικό ώστε να γίνει καλύτερη εκτίµηση της χρησιµότητας της µεθόδου στην αξιολόγηση διαφορετικών σχηµάτων ακτινοθεραπείας. Με την χρήση του λογισµικού σε περισσότερα κλινικά δεδοµένα, θα µπορέσει να αποδειχθεί η ορθότητα της εφαρµοζόµενης µεθόδου καθώς και να διορθωθούν τυχόν σφάλµατα.

Χρήσιµη θα ήταν επίσης στο µέλλον η εγκατάσταση και χρήση του λογισµικού σε κλινικό περιβάλλον και σε πραγµατικό χρόνο ώστε να γίνει πραγµατική εκτίµηση των διαφόρων ακτινοθεραπευτικών σχηµάτων και τεχνικών.

Στο µέλλον θα µπορούσαν στο λογισµικό να ενσωµατωθούν διαφορετικοί γεωµετρικοί µετασχηµατισµοί ώστε να εκτιµηθεί η αποδοτικότητά τους στην

κλινική εφαρµογή της εκτίµησης των ακτινοθεραπευτικών σχηµάτων καθώς επίσης, θα µπορούσαν να ενσωµατωθούν στο λογισµικό και µέθοδοι τεχνητής νοηµοσύνης που µε χρήση διαφόρων τεχνικών, όπως για παράδειγµα γενετικών αλγορίθµων ή simulated annealing, να προτείνουν στο χρήστη κάποιες ενδεικτικές βέλτιστες τιμές για την εφαρµογή των γεωµετρικών µετασχηµατισµών.

Τέλος, στο λογισµικό θα µπορούσε να ενσωµατωθεί πέρα από τον αυτόµατο αλγόριθµο ταιριάσµατος και η δυνατότητα για χειροκίνητο ταίριασµα από τον χρήστη µε χρήση συγκεκριµένων σηµείων που θα υποδεικνύονται από αυτόν.

## **Βιβλιογραφία**

[1]. ICRU 62 (1999), "Prescribing, recording and reporting photon beam therapy", ICRU report no. 62 (supplement to ICRU report no. 50). ICRU, Bethesda, Maryland.

[2].)Brahme A, Roos J.E. and Lax I, "Solution of integral equation encountered in rotation therapy", Phys. Med. Biol. 1982; **27**: 1221-1229.

[3]. Mohan R. and Bortfeld T, "The Potential and Limitations of IMRT: A Physicist's Point of View (chapter 2)", Image guided IMRT, 2006.

[4]. Simeon Nill, Ralf Hinderer, and Uwe Oelfke, "X-IMRT (chapter 23)", New Technologies in Radiation Oncology, Springer 2006.

[5]. Chui C.S, Chan M.F, Yorke E *et al.*, "Delivery of intensity-modulated radiation therapy with conventional multileaf collimator: comparison of dynamic and segmental methods", Med. Phys. 2001; **28**: 2441-2449.

[6]. Yan D, Lockman D, Martinez A, "Computed Tomography Guided Management of Interfractional Patient Variation", Semin. Radiat. Oncol. 2005; **15**: 168-179.

[7]. Huntzinger C, Munro P, Johnson S *et al.*, "Dynamic Targeting Image-Guided Radiotherapy", Med. Dosim. 2006; **31**: 115-125.

[8]. Xing L.X, Thorndyke B, Schreibmann E *et al*., "Overview of Image-Guided Therapy", Med. Dosim. 2006, **31**: 91-112.

[9]. Podgorsak E.B, "Radiation Oncology Physics: A Hanbook for Teachers and Students", IAEA, Vienna, 2005.

[10]. IAEA TRS-398 "Absorbed Dose Determination in External Beam Radiotherapy: An International code of Practise for Dosimetry based on Standards of Absorbed Dose to Water", Vienna, 2004.

[11]. Khan F. M, "The Physics of Radiation Therapy", Warely Company: Williams & Wilkins, second edition.

[12]. Mayles P, Nahum A, Rosenwald J-C, "Handbook of Radiotherapy Physics: Theory and Practise", Taylor & Francis, 2007.

[13]. Olch A, "Dosimetry performance of an enhanced dose range radiographic film for intensity – modulated radiation therapy quality assurance", Med. Phys. 2002; **29**: 2159- 2168.

[14]. Dogan N, Leybovich Lb, Sethi A, "Comparative evaluation of Kodak EDR2 and XV2 films for verification of intensity modulated radiation therapy", Phys. Med. Biol. 2002; **47**: 4121-4130.

[15]. GAFCHROMIC® EBT, "Self Developing film for Radiotherapy Dosimetry", August 2007, ISP.

[16]. Butson M., Cheung T and P. K. N. Yu, "Scanning orientation effects on Gafchromic EBT film dosimetry", ACPSEM/EA 2006; 29: 281-284.

[17]. Wuu S-C, NCCAAPM Meeting, Minneapolis, MN, April 2006.

[18]. Zeidan O, Stephenson S-A, Meeks S *et al.*, "Characterization and use of EBT radiochromic film for IMRT dose verification", Med. Phys. 2006; 33: 4064-4072.

[19]. Van Dyk J, Barnett R, Cygler J *et al.*, "Commissioning and quality assurance of treatment planning computers", Int. J. Radiat. Oncol., Biol, Phys. 1993; 26: 261-273.

[20]. Harms W, Low D, Purdy A et al., "A software tool to quantitatively evaluate 3D dose calculation algorithms" Med. Phys. 1998; 25: 1830-1836.

[21]. Low D, Harms W, Mutic S et al., "A technique for the quantitative evaluation of dose distributions", Med. Phys. 1998; 25: 656-661.

[22]. Low D, Dempsey J, "Evaluation of the gamma distribution comparison method", Med. Phys. 2003; 30: 2455-2664.

[23]! Αγάπη! Πλουσή,! Δοσιμετρική Επιβεβαίωση Σύμμορφης Τρισδιάστατης Ακτινοθεραπείας με Ραδιοχρωμικά Φιλμ", Αθήνα 2010

[24] George K. Matsopoulos et al, "CT-MRI Automatic Surface-based Registration Schemes Combining Global and Local Optimization Techniques", Technology and Health Care 11 (2003) 219-232 219 IOS Press